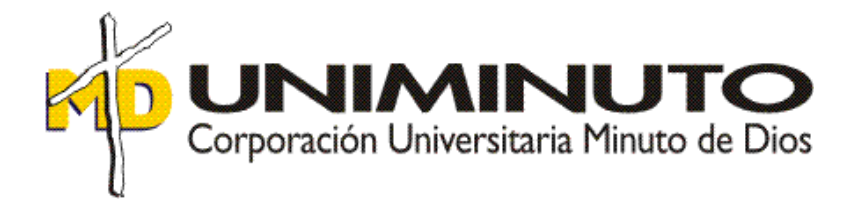

## **PARÁMETROS QUE DEBE TENER UN CLIENTE PARA APLICAR LOS IMPUESTOS DISTRITALES DE LA CIUDAD DE BOGOTÁ GENERADOS POR VENTAS DE PRODUCTOS QUÍMICOS EN LA EMPRESA BRACHEM SAS**

Estudiante Maritza Ruiz Suárez ID 486682

Tutor Metodológico Monica Helena González Sanchez

> Tutor Disciplinar Efrén Danilo Ariza Ruiz

07 de Julio de 2018

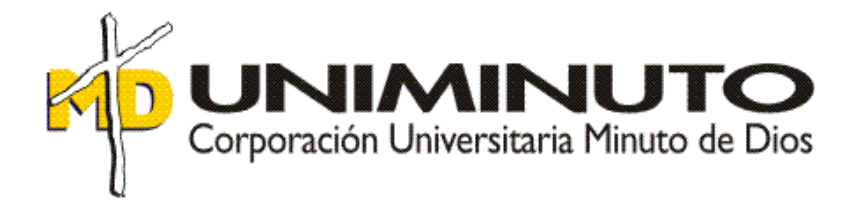

## **PARÁMETROS QUE DEBE TENER UN CLIENTE PARA APLICAR LOS IMPUESTOS DISTRITALES DE LA CIUDAD DE BOGOTÁ GENERADOS POR VENTAS DE PRODUCTOS QUÍMICOS EN LA EMPRESA BRACHEM SAS**

Asignatura Opción de Grado Sistematización Práctica Profesional

> Estudiante Maritza Ruiz Suárez ID 486682

Tutor Metodológico Monica Helena González Sanchez

> Tutor Disciplinar Efrén Danilo Ariza Ruiz

07 de Julio de 2018

# **Índice**

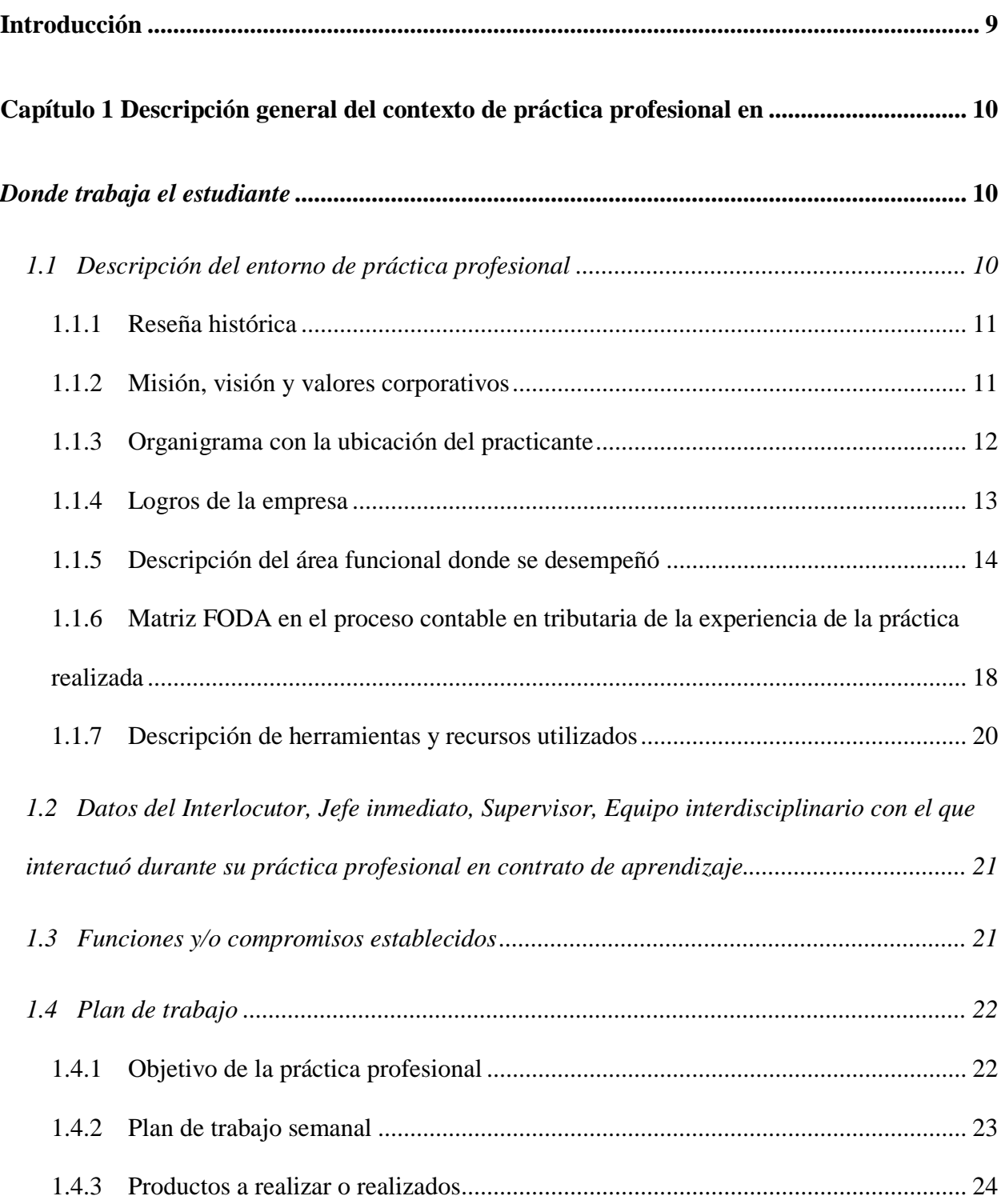

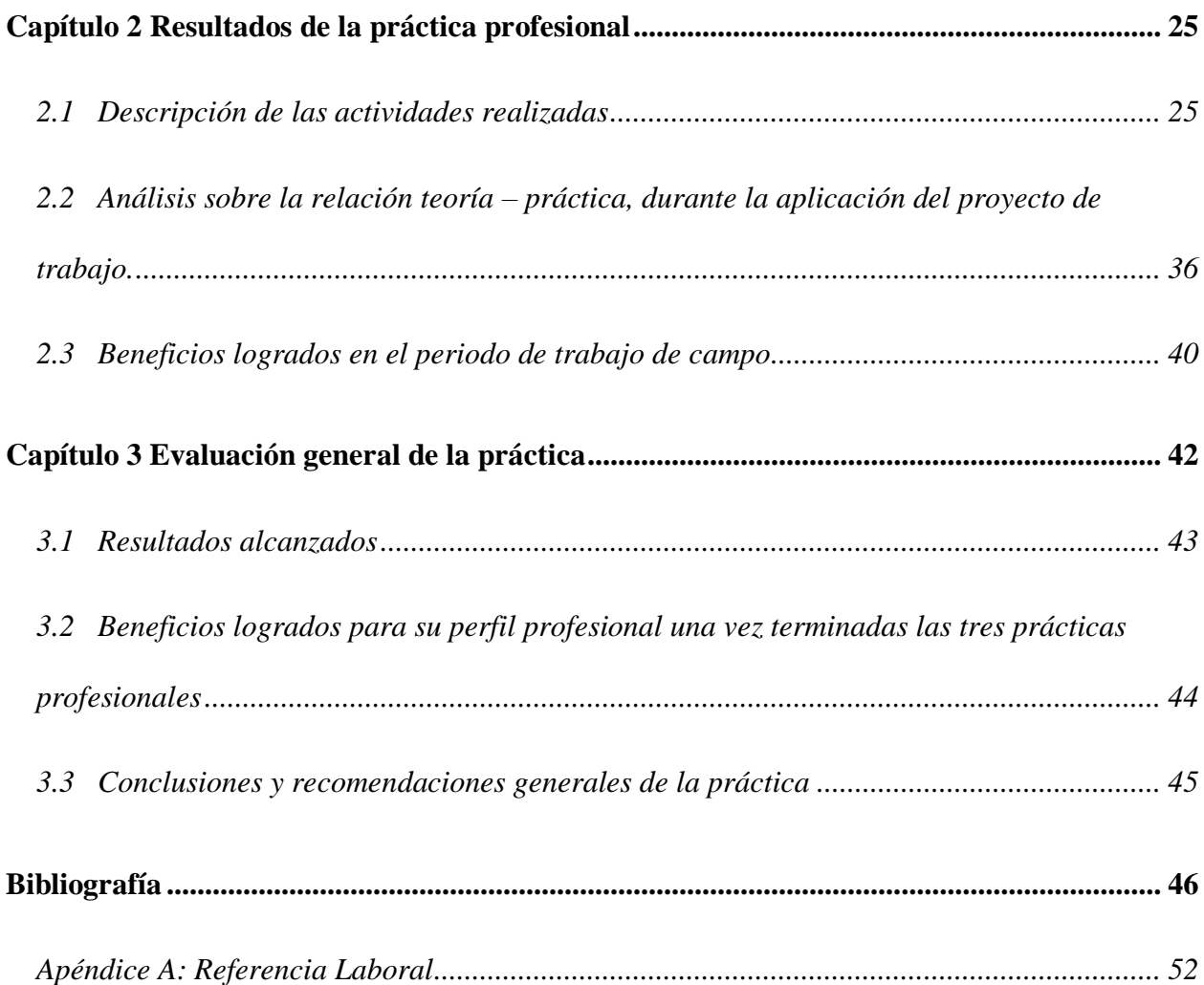

## **Lista de tablas**

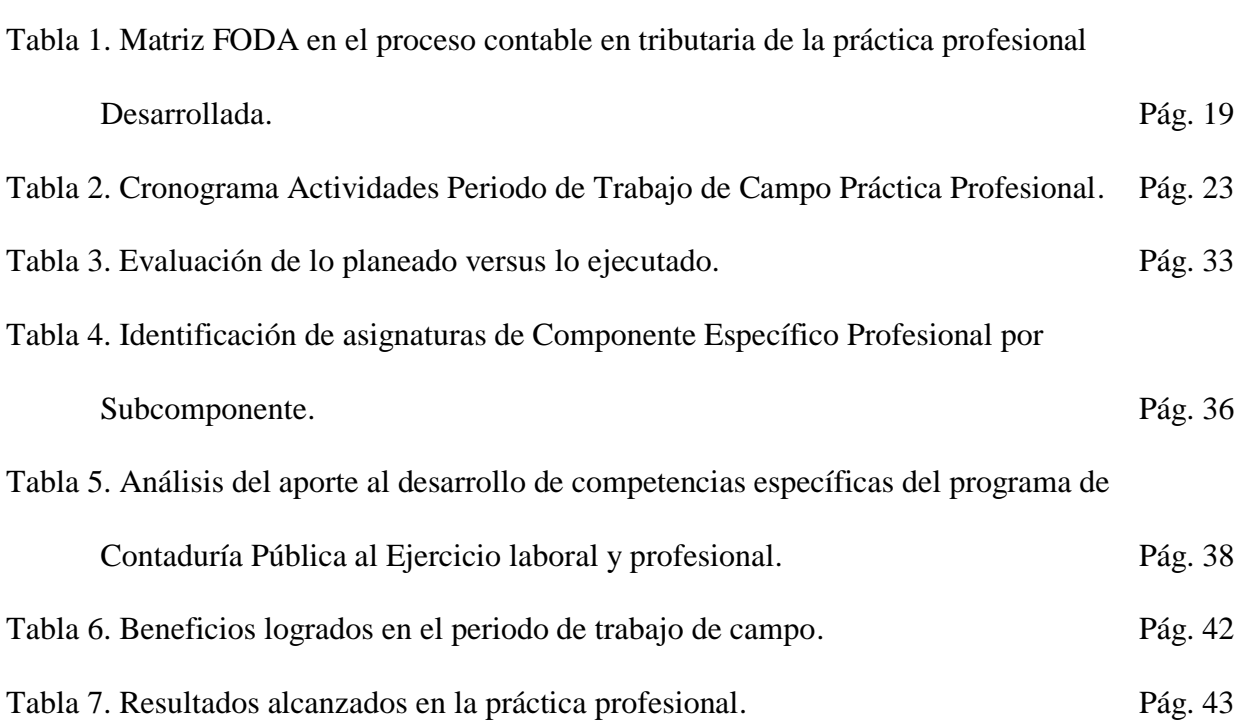

# **Lista de figuras**

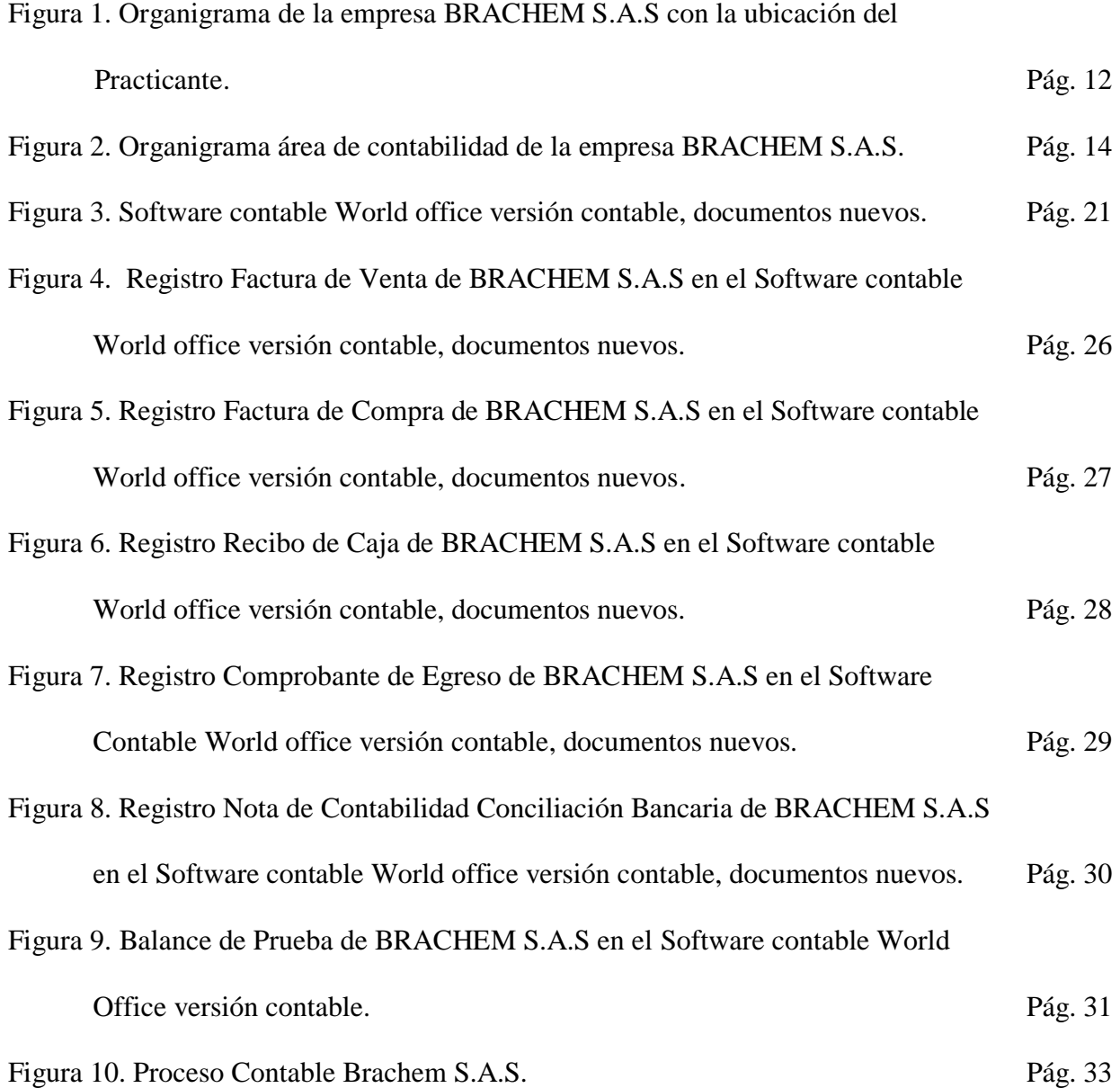

#### **Resumen**

El presente documento pretende evidenciar cuales son los parámetros que debe tener un cliente natural o jurídico para aplicar los impuestos distritales de la ciudad de Bogotá generados por ventas de productos químicos en la empresa BRACHEM SAS, esta empresa ubicada en la Calle 24 C Nro. 84 - 85 del Barrio Modelia de la Ciudad de Bogotá, cuya misión es sustituir los productos que contengan metales pesados en la estabilización de PVC y el desarrollar materiales que puedan ser utilizados como aditivos tanto en PVC como en otros polímeros, para minimizar el impacto ambiental; en esta empresa se realizó la práctica profesional, la cual permitió desarrollar las labores que corresponden al ciclo contable, se verificó cada uno de los soportes para identificar la transacción correspondiente con el fin de registrar la causación del evento económico en el software contable, se realizó la conciliación bancaria de la cuenta de ahorros del Banco Davivienda donde se registraron los ingresos y pagos realizados durante el mes, se realizó la conciliación de la caja menor con recibos de caja y comprobantes de egreso, se apoyó las labores del archivo contable con cada uno de los soportes físicos.

**Palabras Claves:** conciliación, causación, ciclo contable, comprobantes, recibos.

#### **Abstract**

This document aims to report what are the parameters that a natural or legal client must have to apply the district taxes of the city of Bogotá generated by sales of chemical products in the Company BRACHEM S.A.S., a company located on Calle 24 C N. 84-85, in Modelia neighborhood in the city of Bogota; whose mission is to substitute the products that contain heavy metals on the PVC stabilization and the development of materials that can be used like additives in PVC and different polymers in order to minimize the environmental damage; the professional practice allowed to develop the labors that belong to the accounting cycle, every single one of the documents was checked, to identify the correspondent transaction, in order to register the causation of the economic event on the accounting software; the bank reconciliation of the saving account of Banco Davivienda was carried out, where the incomes and payments made during the month were recorded. Was made the conciliation of the petty cash with the receipts of the cash and incoming vouchers, the labors of the accounting file were supported with each one of the physical documents.

**Key words:** conciliation, causation, accounting cycle, documents, receipts.

### **Introducción**

<span id="page-8-0"></span>Este informe corresponde a la Práctica Profesional de Contaduría Pública, realizada en Donde trabaja el estudiante en la empresa BRACHEM S.A.S, durante el periodo comprendido entre los meses de mayo a agosto del año 2017.

En el capítulo 1, descripción general del contexto de práctica profesional en donde trabaja el estudiante, se describen entre otros, el entorno de la empresa BRACHEM S.A.S, siendo el lugar para realizar la práctica llamada en *Donde trabaja el estudiante*, desempeñando el cargo de Auxiliar Contable. En el informe, también se hace una breve reseña histórica y se describe la misión, la visión y los valores corporativos. En el organigrama se precisa la ubicación del practicante en la empresa donde desarrolla la función, más adelante, se detallan otros aspectos como los logros de la empresa, el área de desempeño, una matriz FODA, la descripción del entorno con información sobre las herramientas y recursos utilizados en la práctica profesional, también se encuentra el plan de trabajo que detalla el objetivo, el plan de trabajo semanal y los productos a realizar.

En el capítulo 2. Resultados de la práctica profesional, se presentan las actividades programadas y se sustenta un especial análisis sobre la relación teoría-práctica en la aplicación del proyecto, finaliza el capítulo del informe, evaluando lo ejecutado con los beneficios elaborados en la práctica en *Donde trabaja el estudiante*.

 En el capítulo 3. Evaluación general de la Práctica, se muestran los resultados alcanzados, al igual que los beneficios logrados para el perfil profesional una vez terminadas las prácticas profesionales y culmina el informe con la presentación de una conclusión y recomendaciones generales para la empresa BRACHEM S.A.S y la UNIVERSIDAD MINUTO DE DIOS.

#### <span id="page-9-0"></span>**Capítulo 1 Descripción general del contexto de práctica profesional en**

#### *Donde trabaja el estudiante*

<span id="page-9-1"></span>En este capítulo se presenta la descripción general del contexto de la empresa BRACHEM S.A.S, donde se realizó la práctica profesional en la función en *Donde trabaja el estudiante* y el plan de trabajo realizado en ella en el periodo comprendido entre los meses de mayo y agosto del año 2.017.

### <span id="page-9-2"></span>**1.1 Descripción del entorno de práctica profesional**

A continuación se presentan los principales elementos del entorno donde se desarrolló la práctica profesional.

Nombre de la empresa: Brachem S.A.S.

Dirección: Calle 24 C Nro. 84 85 del Barrio Modelia de la Ciudad de Bogotá

Teléfono: 4298281 – 310 878 1721

Página Web: [www.brachem.co](http://www.brachem.co/)

E-mail: [hruiz@brachem.co](mailto:hruiz@brachem.co)

Nit: 900.946.419-7

Código CIIU: 2011 Fabricación de sustancias y productos químicos básicos.

Pertenece al grupo 3 de NIIF para Pymes.

Responsabilidades fiscales:

05 - Impuesto de renta y complementarios, régimen ordinario.

07 - Retención en la fuente a título de renta.

09 - Retención en la fuente en el impuesto.

11 - Ventas régimen común.

14 - Información exógena.

#### <span id="page-10-0"></span>**1.1.1 Reseña histórica**

La empresa BRACHEM S.A.S, fundada en septiembre de 2006, surgió de la necesidad del sector de tener otra opción de aditivos para PVC, que fueran fabricados en el país.

Se dedica básicamente a la fabricación de estabilizantes y aditivos para el procesamiento y la fabricación de compuestos de PVC y agentes espumante para PVC y poliolefinas.

También presta asesoría en el montaje, puesta en marcha, condiciones de proceso, formulaciones, normatividad para plantas de producción de compuestos de PVC. (Ecoaditivos, 2006, pág. 2)

A continuación se presentan elementos clave del Direccionamiento estratégico de la empresa BRACHEM S.A.S, correspondientes a la Misión, Visión y Valores Corporativos entre otros, con base en la información tomada de la página web.

#### **1.1.2 Misión, visión y valores corporativos**

<span id="page-10-1"></span>Con base en los elementos del Direccionamiento Estratégico de la empresa BRACHEM S.A.S a continuación se presentan los principales elementos del direccionamiento estratégico:

Misión: Sustitución de productos que contengan metales pesados en la estabilización de PVC y el desarrollo de materiales que pueden ser utilizados como aditivos tanto en PVC como en otros polímeros, para minimizar el impacto ambiental. (Ecoaditivos, 2006, pág. 2)

Visión: Llegar a ser en la segunda década del siglo XXI, una empresa sólida e importante en el suministro de aditivos para la industria plástica. (Ecoaditivos, 2006, pág. 2)

Valores y/o Principios: Crear cultura de preservación del medio ambiente fomentando el uso de productos que no contengan metales pesados, presentando los productos como la mejor opción de compra para el productor de compuestos de PVC. (Ecoaditivos, 2006, pág. 2)

Ser la mejor alternativa en el suministro de aditivos para la recuperación y reproceso de materiales rígidos o flexibles en PVC.

Contribuir con la minimización del impacto ambiental al usar productos totalmente libre de metales pesados tales como plomo o cadmio. Aportar alternativas económicas en la reducción de costos.

#### **1.1.3 Organigrama con la ubicación del practicante**

<span id="page-11-0"></span>La estructura administrativa u organigrama de la empresa BRACHEM S.A.S, se muestra en Figura 1, donde está presidida y gerenciada por el Ingeniero Químico, sigue la Contadora Pública, la Auxiliar contable, el Auxiliar operativo y el conductor.

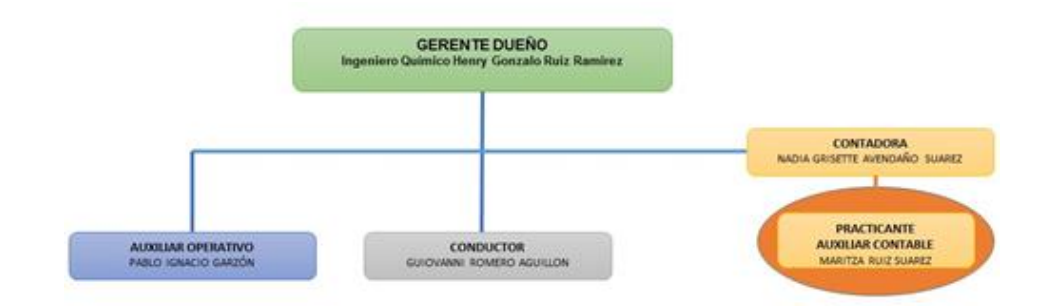

<span id="page-12-0"></span>*Figura 1. Organigrama de la empresa BRACHEM S.A.S con la ubicación del practicante. Fuente: Autoría del Estudiante (Año 2017).*

#### **1.1.4 Logros de la empresa**

(Ecoaditivos, 2006, pág. 2)La empresa colombiana BRACHEM S.A.S con domicilio en la ciudad de Bogotá, con capital de trabajo privado, se creó y se dedica a hacer estabilizantes para compuestos de PVC en calcio, bario y zinc que promueven una mayor responsabilidad de la sociedad en los temas ambientales, debido al uso inadecuado y excesivo de estos estabilizantes con base en Plomo y Cadmio que contamina el medio ambiente y atentan contra la salud de las personas que participan en su manufactura.

Así mismo, el aumento de la cantidad de materiales para reproceso es una oportunidad para utilizar aditivos que logren su total reintegración a la cadena productiva.

La tendencia a consumir productos sin metales pesados ha convertido la industria plástica en un mercado que está demandando el uso de aditivos sin componentes tóxicos.

Las regulaciones nacionales e internacionales (USA, CE) sobre el uso de metales pesados en productos plásticos, son cada día más estrictas. (Ecoaditivos, 2006, pág. 2)

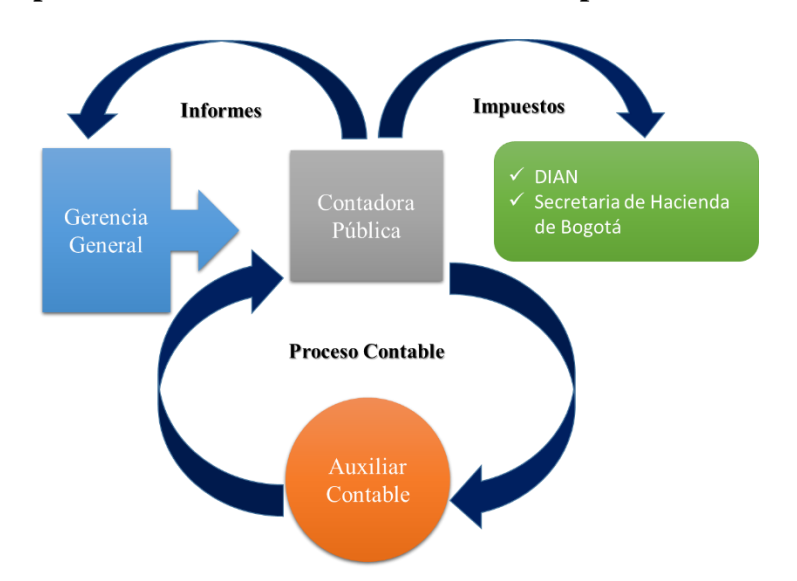

#### <span id="page-13-0"></span>**1.1.5 Descripción del área funcional donde se desempeñó**

*Figura 2. Organigrama área de contabilidad de la empresa BRACHEM S.A.S. Fuente: Autoría del Estudiante (Año 2018).*

La Empresa BRACHEM S.A.S ejecuta sus actividades administrativas, contables y comerciales, en la Calle 24 C Nro. 84 – 85 en Bogotá, D.C, los procesos realizados propios de su objeto social buscan el cumplimiento de las actividades planeadas mediante el esquema de trabajo semanal propuesto por la gerencia; en este sentido dentro de la práctica profesional como auxiliar contable se desarrollaron actividades del ciclo contable, como verificar cada uno de los soportes para identificar la transacción correspondiente con el fin de registrar la acusación del evento económico en el software contable, realizar la conciliación bancaria de la cuenta de ahorros del Banco Davivienda donde se registraron los ingresos y pagos realizados durante el mes, realizar la conciliación de la caja menor con recibos de caja y comprobantes de egreso, apoyar las labores del archivo contable con cada uno de los soportes físicos.

En la empresa BRACHEM S.A.S el proceso de conciliación bancaria que se realiza cada mes, hay clientes que no aplican los impuestos distritales correspondientes a la base para

retención del ICA generando faltantes en la aplicación de los pagos de las facturas de venta, como indica el Decreto Distrital Nro. 352 del 15 de agosto de 2002, capítulo 2, Artículo 31 por medio del cual hay autorización legal del impuesto de industria y comercio, el Decreto Distrital Nro. 271 del 28 de junio de 2002, por medio del cual se reglamenta parcialmente el sistema de retenciones del impuesto de industria y comercio, la Resolución Nro. DDI 052377 del 28 de junio de 2016, por la cual se designan algunos agentes retenedores del impuesto de industria y comercio.

El Dr. Carlos Mario Vargas Restrepo autor del libro Contabilidad Tributaria cita que "el impuesto de Industria y Comercio (ICA) y su complementario de avisos y tableros como un tributo de carácter municipal, directo, que grava a las personas naturales o jurídicas que desarrollan actividades industriales, comerciales y de servicios, y cuyo producto se destina a atender los cometidos constitucionales y legales con los que debe cumplir la respectiva entidad territorial" (Vargas, 2017, pág. 213) . En los términos del artículo 195 del decreto 1333 de 1986, "el impuesto de industria y comercio recaerá, en cuento a materia imponible, sobre todas las actividades comerciales, industriales y de servicio que se ejerzan o realicen en las respectivas jurisdicciones municipales, directa o indirectamente, por personas naturales, jurídicas o por sociedades de hecho, ya sea que se cumplan en forma permanente u ocasional, en inmuebles determinados, con establecimientos de comercio o sin ellos" (Vargas, 2017, pág. 213). El impuesto de industria y comercio está autorizado por la Ley 97 de 1913, Ley 56 de 1981, ley 14 de 1983, decreto 1333 de 1986, Ley 49 de 1990, Ley 223 de 1995, Ley 383 de 1997 y artículo 59 de la Ley 788 de 2002. El gravamen tuvo origen legal en 1826 cuando se estableció una "contribución industrial", mediante la cual se obligaba a todas las personas que desempeñaban actividades industriales, comerciales, artes y oficios a obtener una patente de funcionamiento.

Posteriormente la Ley 97 de 1913, creó propiamente el impuesto de industria y comercio como una renta municipal, sin especificar las bases de las tasas del impuesto, dando lugar a variados sistemas, a pesar de que la ley señaló expresamente los sectores sujetos al gravamen; por ello la ley 14 de 1983, para atender la recomendación de la misión Wiesner Bird buscó unificar su régimen, pues algunos municipios habían tomado como base gravable los arrendamientos y la extensión del local, y otros los activos y el consumo de energía. (Vargas, 2017, pág. 213).

El Decreto Distrital Nro. 352 del 15 de agosto de 2002, capítulo 2, Artículo 31. Autorización legal del impuesto de industria y comercio. "El impuesto de industria y comercio a que hace referencia en este decreto, comprende los impuestos de industria y comercio, y su complementario el impuesto de avisos y tableros, autorizados por la Ley 97 de 1913, la Ley 14 de 1983 y los decretos Ley 1333 de 1986 y 1421 de 1993". Artículo 32. Hecho generador. "El hecho generador del impuesto de industria y comercio está constituido por el ejercicio o realización directa o indirecta de cualquier actividad industrial, comercial o de servicios en la jurisdicción del distrito Capital de Bogotá, ya sea que se cumplan de forma permanente u ocasional, en inmueble determinado, con establecimientos de comercio o sin ellos". (Distrital, 2017, pág. 17)

El Decreto Distrital Nro. 271 del 28 de junio de 2002, por medio del cual se reglamenta parcialmente el sistema de retenciones del impuesto de industria y comercio. Artículo 1°.-Fecha de aplicación del sistema de retención. "El sistema de retención del impuesto de industria y comercio previsto en el Acuerdo 65 de 2002 empezará a regir a partir del 1° de julio de 2002". Artículo 2°.-Responsabilidad por la retención. "Los agentes de retención del impuesto de industria y comercio responderán por las sumas que estén obligados a retener. La sanciones impuestas al agente por el incumplimiento de sus deberes serán de su exclusiva responsabilidad". Artículo 4°.-Cuenta contable de retenciones. "Para efectos del control al cumplimiento de las obligaciones tributarias, los agentes retenedores deberán llevar además de los soportes generales que exigen las normas tributarias y contables una cuenta contable denominada "RETENCIÓN ICA POR PAGAR", la cual deberá reflejar el movimiento de las retenciones efectuadas". (Distrital, 2017, págs. 30-31)

La Resolución Nro. DDI 052377 del 28 de junio de 2016, por la cual se designan algunos agentes retenedores del impuesto de industria y comercio. Artículo 1°.- Nuevos agentes retenedores. " Designar, a partir del 1° de enero de 2017, a los grandes contribuyentes de los impuestos distritales establecidos por la Dirección Distrital de Impuestos de Bogota-DIB y a los contribuyentes pertenecientes al régimen común del impuesto de industria y comercio, como agentes retenedores del impuesto de industria y comercio, cuando realicen pagos o abonos en cuenta cuyos beneficiarios sean contribuyentes del régimen común y/o del régimen simplificado del impuesto de industria y comercio, en operaciones gravadas con el mismo en la jurisdicción del Distrito Capital". Parágrafo. "Los agentes de retención en la fuente del impuesto de industria y comercio deberán cumplir, so pena de las sanciones legales establecidas, con las obligaciones sustanciales (consignar los valores retenidos) y formales (inscribirse en el RIT, retener, declarar y certificar), asociadas a dicho mecanismo de pago anticipado del tributo y con los demás deberes establecidos, en el Distrito Capital de Bogotá, para los obligados tributarios". (Distrital, 2017, pág. 34)

Se hace necesario documentar, ¿qué parámetros debe tener un cliente natural o jurídico para aplicar los impuestos distritales de la ciudad de Bogotá generados por ventas de productos químicos en la empresa Brachem SAS?

Se propone en esta práctica profesional presentar estrategias como, primero, modificarle a la factura original de ventas (Ver anexo 1. Pág. 49) la información del impuesto aplicado con el valor y porcentaje correspondiente en cada ítem del total (Ver anexo 2 Pág. 50), segundo, hacer una carta firmada por la Gerencia General dirigida a los clientes informando la Resolución DDI-052377 del 28 de junio de 2016 de la Secretaria de Hacienda Distrital donde se notifica los nuevos agentes retenedores del Impuesto de Industria y Comercio en Bogotá y el sistema de operatividad de retenciones, que permitirá identificar a que contribuyentes deberá practicarles retención de ICA. (Ver anexo 3 Pág. 51).

# <span id="page-17-0"></span>**1.1.6 Matriz FODA en el proceso contable en tributaria de la experiencia de la práctica realizada**

La Matriz FODA que se presenta a continuación, muestra desde el punto de vista del proceso contable en tributaria las principales Fortalezas, Oportunidades, Debilidades y Amenazas encontradas por el estudiante en el desarrollo de la práctica profesional en el cargo de Auxiliar Contable, en la empresa BRACHEM S.A.S.

*En la tabla 1 se presenta la Matriz FODA en el proceso contable en tributaria de la práctica profesional desarrollada.*

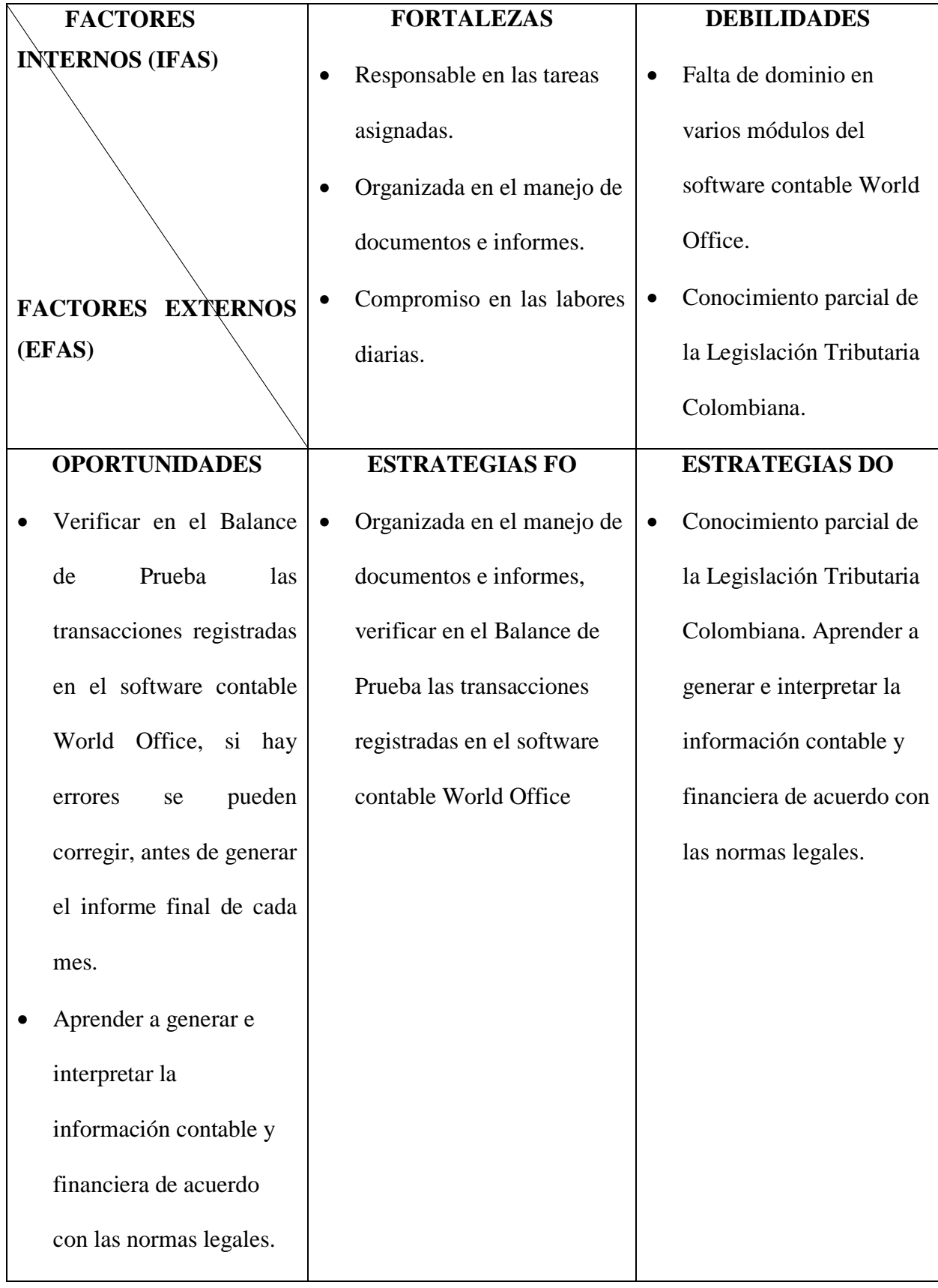

| <b>AMENAZAS</b>           |           | <b>ESTRATEGIAS FA</b>        |           | <b>ESTRATEGIAS DA</b>     |
|---------------------------|-----------|------------------------------|-----------|---------------------------|
| No clasificar las cuentas | $\bullet$ | Compromiso en las labores    | $\bullet$ | Falta de dominio en       |
| correctamente<br>por      |           | diarias. No clasificar las   |           | varios módulos del        |
| desconocimiento de las    |           | cuentas correctamente por    |           | software contable World   |
| normas contables.         |           | desconocimiento<br>las<br>de |           | Office. No clasificar las |
|                           |           | normas contables.            |           | cuentas correctamente     |
|                           |           |                              |           | por desconocimiento de    |
|                           |           |                              |           | las normas contables.     |
|                           |           |                              |           |                           |

*Tabla 1. Matriz FODA en el proceso contable en tributaria de la práctica desarrollada. Fuente: Autoría del Estudiante. (Año 2018)*

#### <span id="page-19-0"></span>**1.1.7 Descripción de herramientas y recursos utilizados**

El software contable utilizado en la empresa BRACHEM S.A.S es el World Office versión contable y los módulos de las aplicaciones son documentos nuevos y se utiliza para grabar facturas de venta, facturas de compra, recibos de caja, comprobantes de egreso, notas de contabilidad. La conciliación bancaria se registra en una nota de contabilidad cada mes, se graban los movimientos bancarios de la cuenta de ahorros del Banco Davivienda tanto débitos como créditos, los intereses generados por rendimientos financieros, cobros del manejo de portal, IVA por servicios, gravámenes a los movimientos financieros (GMF), transferencias entre ciudades, cuota de manejo de la tarjeta débito, etc. La legalización de la caja menor en los gastos, compras y pagos de cada mes se hace en los recibos de caja y en los comprobantes de egreso.

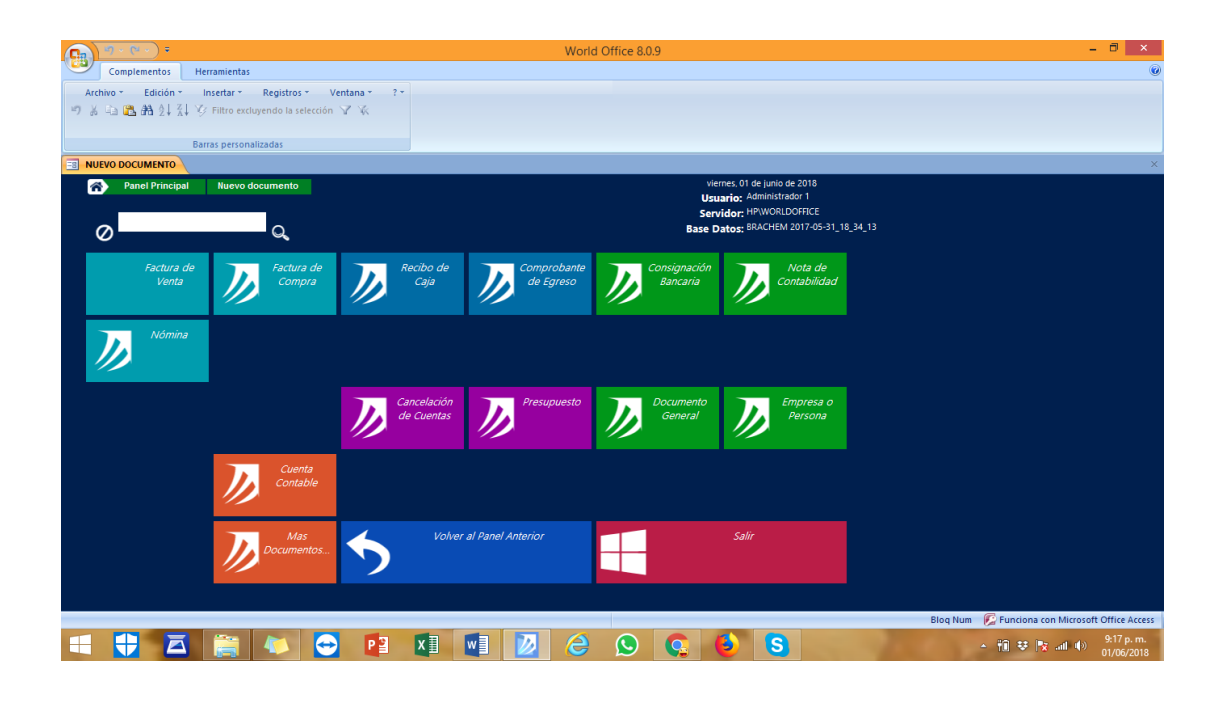

*Figura 3. Software contable World office versión contable, documentos nuevos. Fuente: Software Contable World Office BRACHEM S.A.S. (Año 2017)*

# <span id="page-20-0"></span>**1.2 Datos del Interlocutor, Jefe inmediato, Supervisor, Equipo interdisciplinario con el**

### **que interactuó durante su práctica profesional en contrato de aprendizaje.**

El Jefe Inmediato fue la Contadora Pública Nadia Grisette Avendaño Suárez, profesional responsable de los movimientos financieros y contables de la empresa BRACHEM S.A.S.

#### <span id="page-20-1"></span>**1.3 Funciones y/o compromisos establecidos**

Entre las funciones y/o compromisos establecidos por la empresa BRACHEM S.A.S, para el desarrollo de la práctica profesional se determinaron, primero, causar los soportes contables de un periodo determinado en el software de contabilidad World Office tanto las facturas de venta como las de compra, segundo, registrar la conciliación bancaria que se genera cada mes, aplicando los pagos realizados por la empresa BRACHEM S.A.S y los proveedores, a continuación se legalizan los gastos, compras y pagos de la caja menor registrándolos en los recibos de caja y comprobantes de egreso y por último se hacen labores de archivo en el área de contabilidad.

#### <span id="page-21-0"></span>**1.4 Plan de trabajo**

Con base en los lineamientos de las *Funciones de Prácticas Profesionales* de Uniminuto UVD, para el desarrollo de la función de práctica profesional en Donde trabaja el estudiante, se exponen en el siguiente apartado los elementos clave del Plan de trabajo a realizar durante el periodo de Práctica 2 (Trabajo de Campo).

#### <span id="page-21-1"></span>**1.4.1 Objetivo de la práctica profesional**

La práctica profesional es una de las estrategias de la proyección social de todo el Sistema UNIMINUTO, la cual se concibe como una actividad pedagógica complementaria a la formación del estudiante en su área disciplinar, y que adquiere su relevancia a partir de la relación permanente entre la universidad, la sociedad y el mundo laboral (Uniminuto 2014, p. 1). Debido a lo anterior se establecieron los siguientes objetivos para la realización de una práctica profesional consecuente a los ideales institucionales y los principios de formación como profesional. Por tanto para el desarrollo de la función en Donde trabaja el estudiante en la empresa BRACHEM S.A.S, la estudiante se propone:

#### • Objetivo Principal

Documentar a los clientes informando cuales son los impuestos distritales generados de las ventas de productos químicos en la ciudad de Bogotá por la empresa BRACHEM SAS.

• Objetivos específicos:

Revisar la legislación tributaria vigente para el impuesto de ICA en la ciudad de Bogotá para personas naturales y jurídicas.

Parametrizar en el software contable World Office las bases y los porcentajes que se deben aplicar en la venta de los productos químicos en el ciudad de Bogotá.

Para el periodo comprendido del 1 de enero al 31 de agosto de 2017 se han pagado tres bimestres de Impuesto de Retención por Ica a la Secretaria de Hacienda Distrital de Bogotá, por valor de \$ 4.569.000, los cuales corresponden al primer bimestre de enero y febrero de 2017, al segundo bimestre de marzo y abril de 2017, al tercer bimestre de mayo y junio de 2017, se han generado faltantes en las facturas de venta que han pagado los clientes de BRACHEM S.A.S por no aplicar el impuesto de Retención de Ica que corresponde al 20% por valor de \$ 913.800, durante los tres bimestres.

#### <span id="page-22-0"></span>**1.4.2 Plan de trabajo semanal**

Las actividades propuestas para ser desarrolladas en el periodo dieciséis (16) semanas, se

describen con detalle a continuación en la Tabla 2 Cronograma.

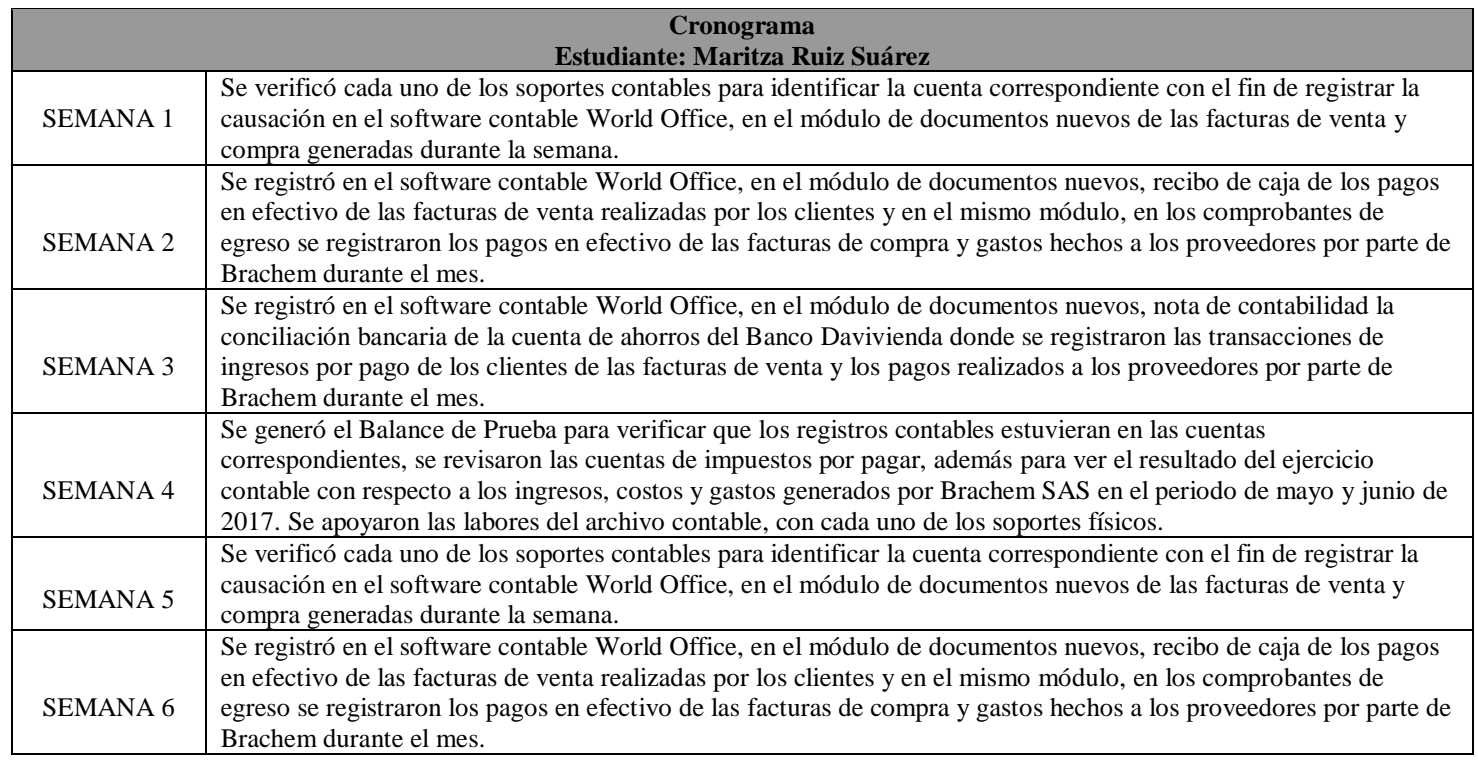

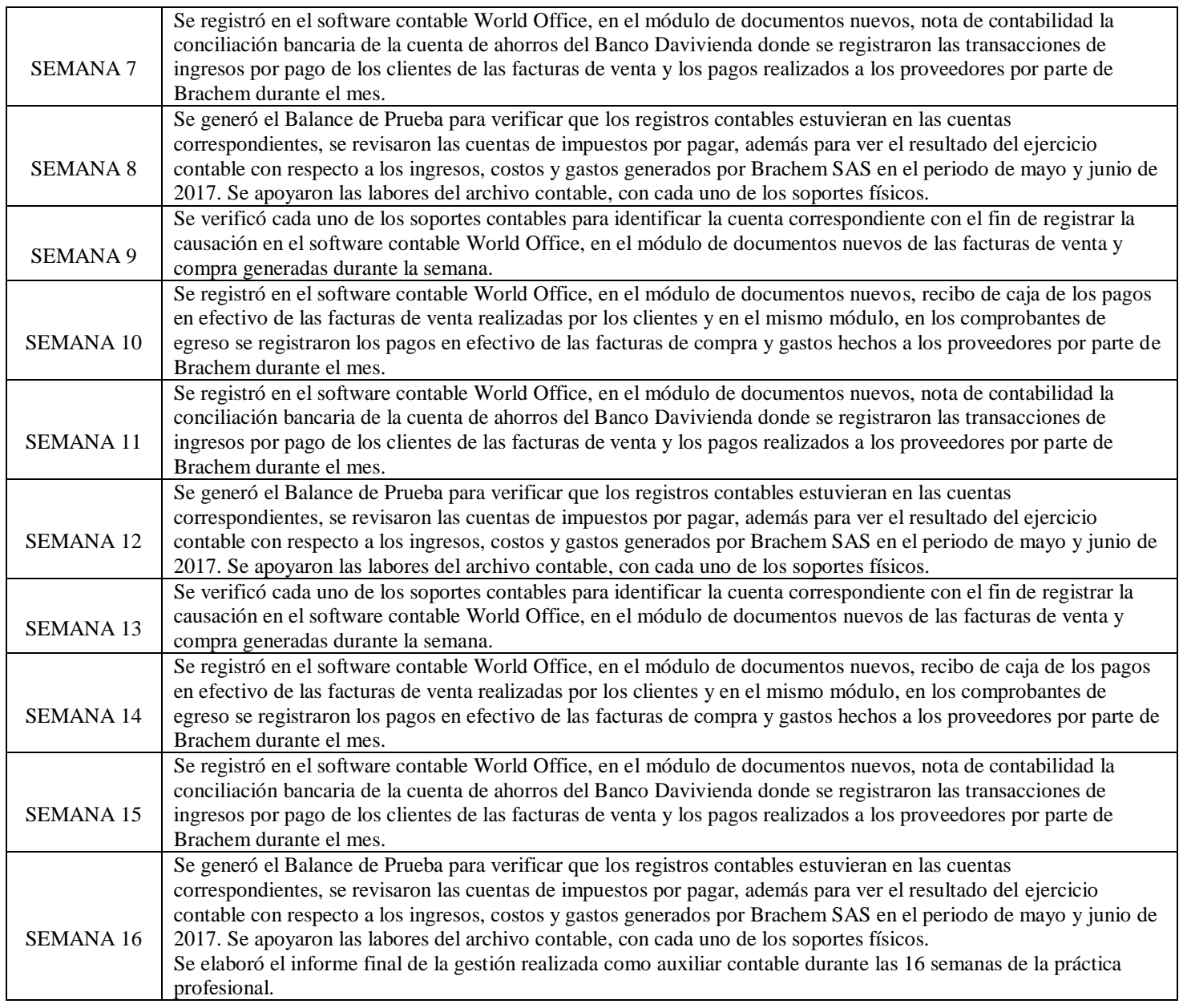

*Tabla 2. Cronograma de Actividades Periodo de Trabajo de Campo Práctica Profesional Fuente: Autoría del Estudiante (Año 2017).*

#### <span id="page-23-0"></span>**1.4.3 Productos a realizar o realizados**

El ciclo contable básico describe como fluye la información financiera de una empresa y

que personas son las responsables del resultado de esta información, para iniciar este proceso se

deben identificar las transacciones mediante los documentos escritos, estos se clasifican de

acuerdo a las operaciones de los acontecimientos económicos, luego se procede al registro en el software contable, de este proceso se generan los informes y estados financieros que proporcionan al propietario de la empresa información acerca de la eficiencia y la rentabilidad de las operaciones comerciales. Por lo anterior los informes que necesita la empresa BRACHEM S.A.S para tener un panorama claro de su funcionamiento, están la conciliación bancaria donde se refleja los ingresos de los clientes y los pagos hechos a los proveedores, los estados financieros como el Estado de Situación Financiera y Estado de Resultados que muestra la eficiencia del ejercicio contable e indicadores económicos de cada mes.

### **Capítulo 2 Resultados de la práctica profesional**

<span id="page-24-0"></span>En este capítulo se presentan los aspectos relevantes del desarrollo y ejecución de la práctica profesional en la empresa BRACHEM S.A.S.

#### <span id="page-24-1"></span>**2.1 Descripción de las actividades realizadas**

Durante el periodo de mayo a agosto de 2017 en el cual se desarrolló el trabajo de campo como Auxiliar Contable, se realizaron las siguientes labores que corresponden al ciclo contable, se verificó cada uno de los soportes contables para identificar la cuenta correspondiente con el fin de registrar la causación en el software contable World Office, en el módulo de documentos nuevos de las facturas de venta y compra generadas durante la semana.

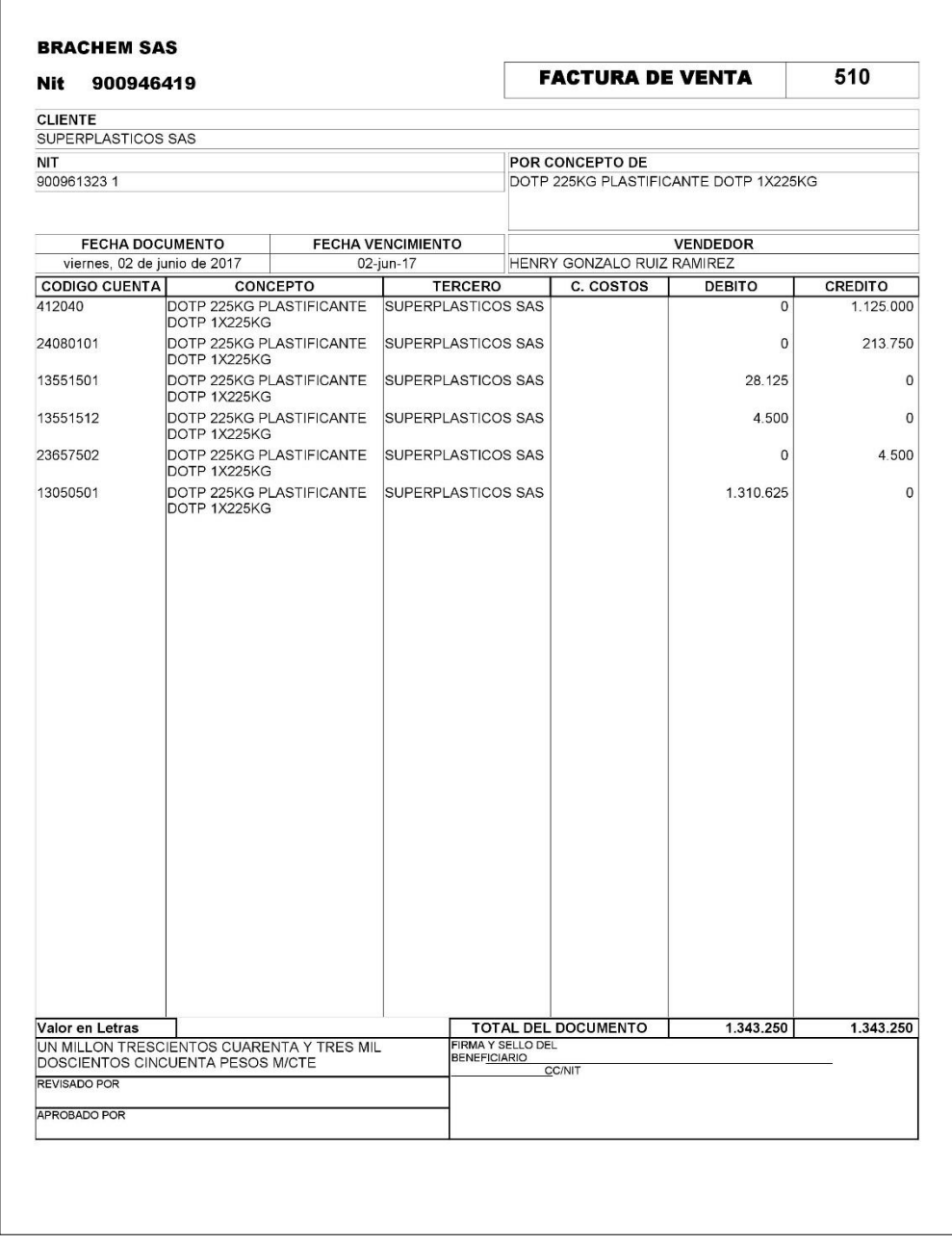

*Figura 4. Registro Factura de Venta de BRACHEM S.A.S en el Software contable World office versión contable, documentos nuevos.*

*Fuente: Software Contable World Office BRACHEM S.A.S. (Año 2017)*

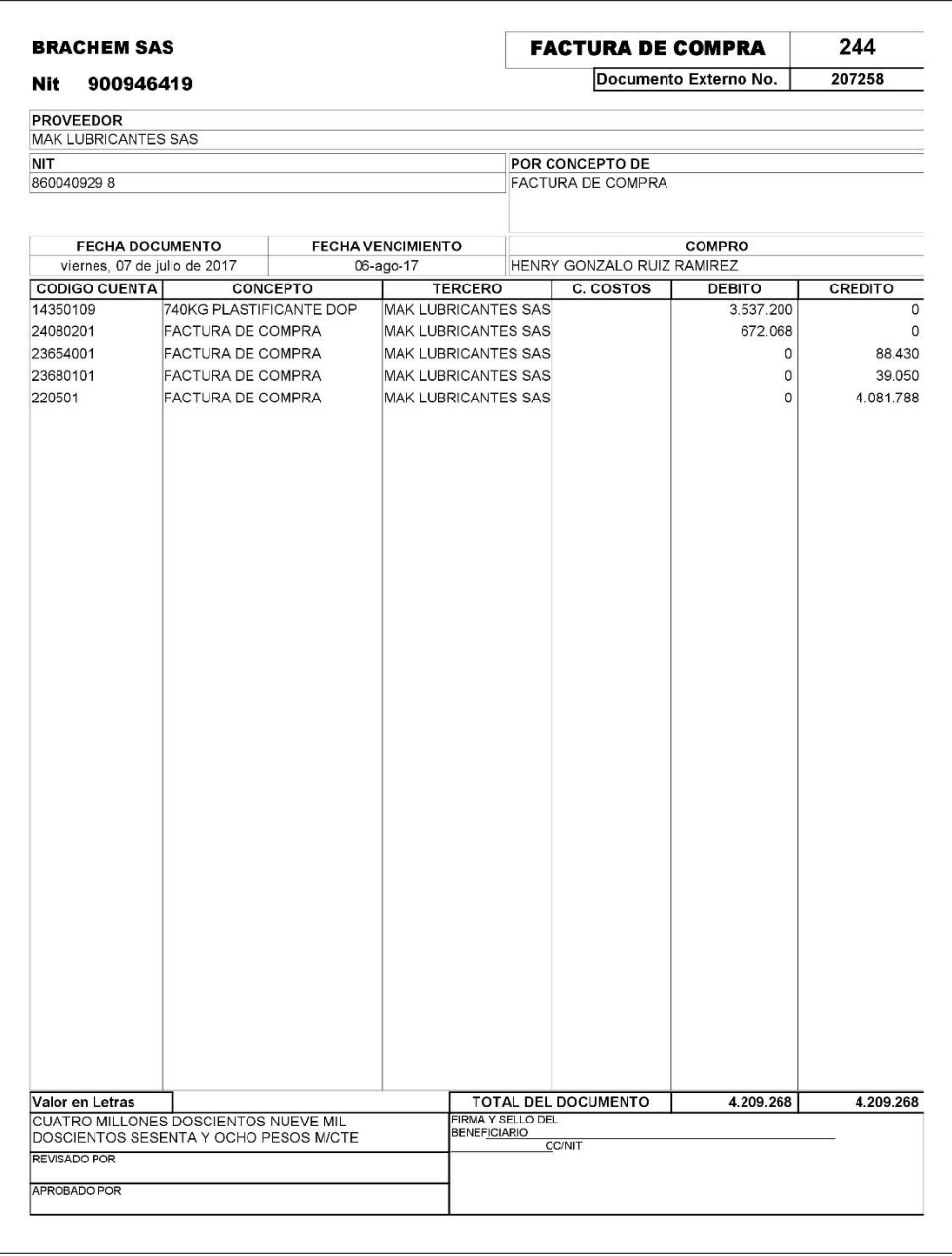

*Figura 5. Registro Factura de Compra de BRACHEM S.A.S en el Software contable World office versión contable, documentos nuevos.*

*Fuente: Software Contable World Office BRACHEM S.A.S. (Año 2017)*

Se registró en el software contable World Office, en el módulo de documentos nuevos, recibo de caja de los pagos en efectivo de las facturas de venta realizadas por los clientes y en el mismo módulo, en los comprobantes de egreso se registraron los pagos en efectivo de las facturas de compra y gastos hechos a los proveedores por parte de Brachem durante el mes.

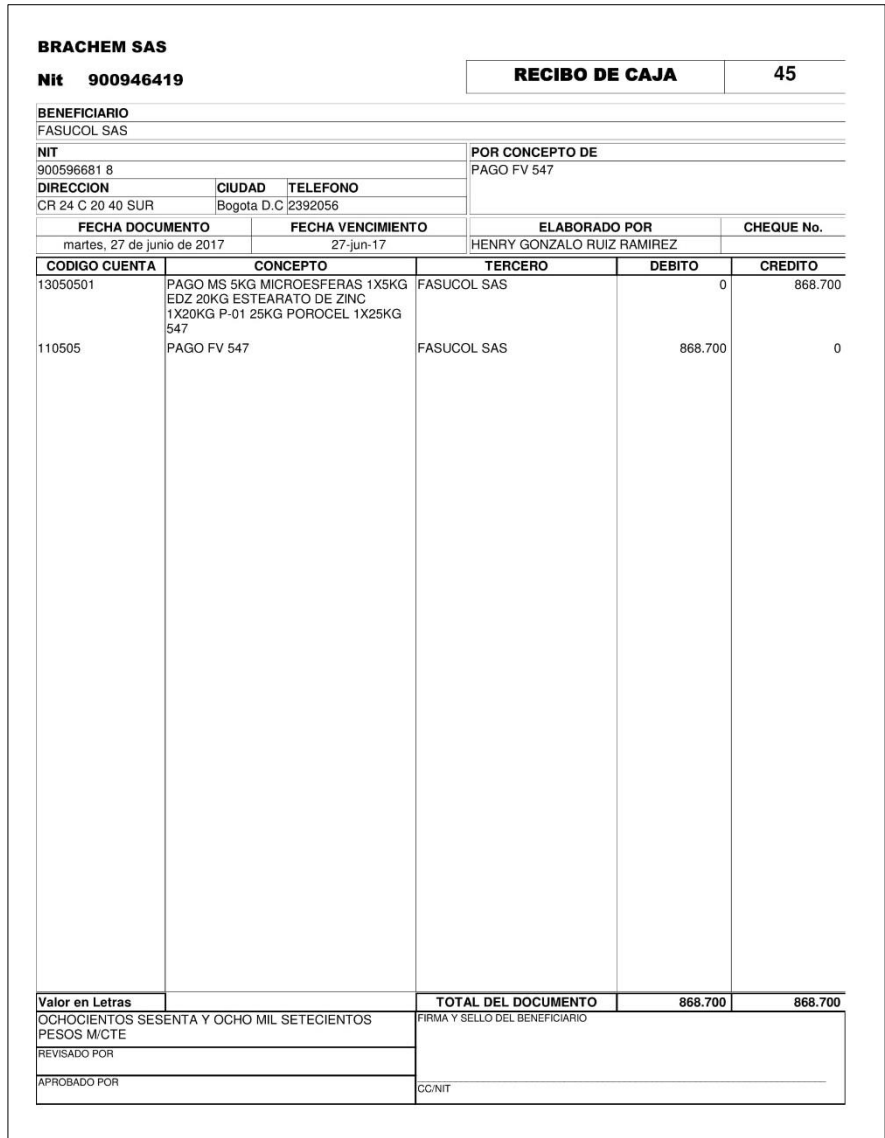

*Figura 6. Registro Recibo de Caja de BRACHEM S.A.S en el Software contable World office versión contable, documentos nuevos. Fuente: Software Contable World Office BRACHEM S.A.S. (Año 2017)*

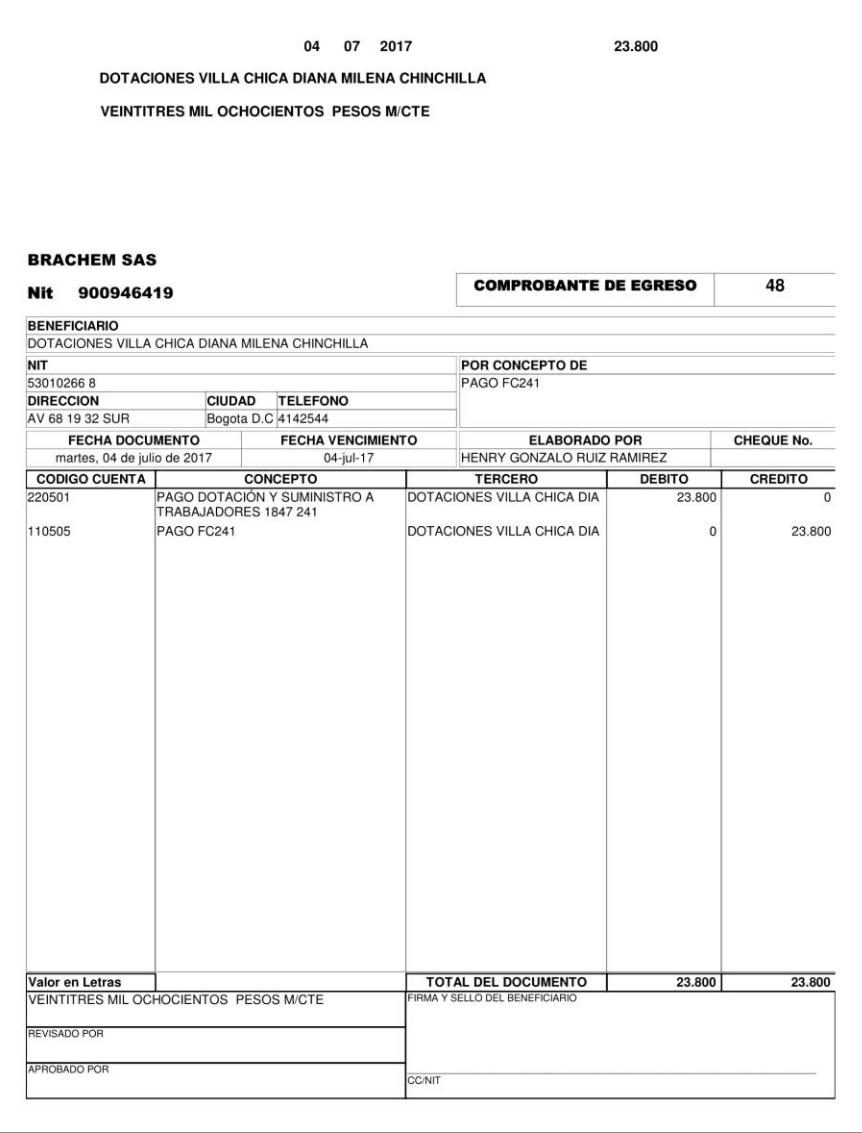

*Figura 7. Registro Comprobante de Egreso de BRACHEM S.A.S en el Software contable World office versión contable, documentos nuevos. Fuente: Software Contable World Office BRACHEM S.A.S. (Año 2017)*

Se registró en el software contable World Office, en el módulo de documentos nuevos, nota de contabilidad la conciliación bancaria de la cuenta de ahorros del Banco Davivienda donde se registraron las transacciones de ingresos por pago de los clientes de las facturas de venta y los pagos realizados a los proveedores por parte de Brachem durante el mes.

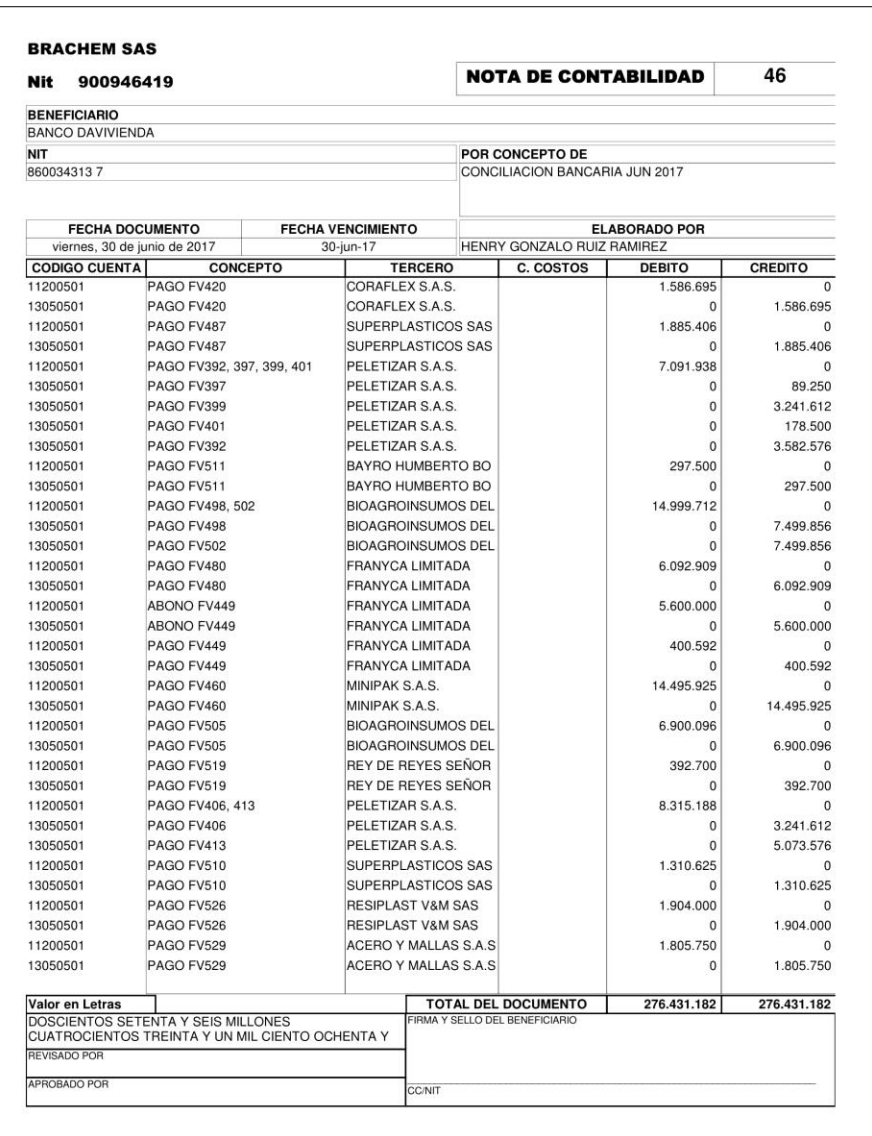

*Figura 8. Registro Nota de Contabilidad Conciliación Bancaria de BRACHEM S.A.S en el Software contable World office versión contable, documentos nuevos. Fuente: Software Contable World Office BRACHEM S.A.S. (Año 2017)*

Se generó el Balance de Prueba para verificar que los registros contables estuvieran en las cuentas correspondientes, se revisaron las cuentas de impuestos por pagar, además para ver el resultado del ejercicio contable con respecto a los ingresos, costos y gastos generados por Brachem SAS en el periodo de mayo y junio de 2017; se apoyaron las labores del archivo contable, con cada uno de los soportes físicos.

| NIT 900946419-7                                       |                                                  |                      |                   |                 |                    |  |  |  |  |
|-------------------------------------------------------|--------------------------------------------------|----------------------|-------------------|-----------------|--------------------|--|--|--|--|
| Balance de Prueba entre el 01/06/2017 y el 30/06/2017 |                                                  |                      |                   |                 |                    |  |  |  |  |
|                                                       |                                                  |                      |                   |                 |                    |  |  |  |  |
| Código                                                | <b>Nombre Cuenta</b>                             | <b>Saldo Inicial</b> | <b>Débitos</b>    | <b>Créditos</b> | <b>Saldo Final</b> |  |  |  |  |
| 1                                                     |                                                  |                      |                   |                 |                    |  |  |  |  |
| 11                                                    |                                                  |                      |                   |                 |                    |  |  |  |  |
| 1105                                                  | CAJA                                             | 839.335,49           | 12.248.320,00     | 13.115.206,67   | $-27.551,18$       |  |  |  |  |
| 1120                                                  | <b>CUENTAS DE AHORRO</b>                         | 46.814.267,09        | 126.337.884,00    | 150.093.297,71  | 23.058.853,38      |  |  |  |  |
| <b>Total para</b>                                     |                                                  | 47.653.602,58        | 138.586.204,00    | 163.208.504,38  | 23.031.302,20      |  |  |  |  |
| 13                                                    | <b>DEUDORES</b>                                  |                      |                   |                 |                    |  |  |  |  |
| 1305                                                  | <b>CLIENTES</b>                                  | 195.654.880,18       | 123, 295, 813, 00 | 138.584.032.00  | 180,366,661.18     |  |  |  |  |
| 1330                                                  | <b>ANTICIPOS Y AVANCES</b>                       | 7.500.000,00         | 1.500.000,00      | 0.00            | 9.000.000,00       |  |  |  |  |
| 1355                                                  | ANTICIPO DE IMPUESTOS Y CONTRIBUCIONES O SA      | 21.740.030,22        | 2.797.155,00      | 0,00            | 24.537.185,22      |  |  |  |  |
|                                                       | <b>Total para DEUDORES</b>                       | 224.894.910,40       | 127.592.968,00    | 138.584.032,00  | 213.903.846,40     |  |  |  |  |
| 14                                                    | <b>INVENTARIOS</b>                               |                      |                   |                 |                    |  |  |  |  |
| 1405                                                  | <b>MATERIAS PRIMAS</b>                           | $-13.250.090,00$     | 23.663.604,00     | 31.429.657.00   | $-21.016.143,00$   |  |  |  |  |
| 1410                                                  | PRODUCTOS EN PROCESO                             | 1.136.180.00         | 40.520.649.00     | 31.529.957.00   | 10.126.872,00      |  |  |  |  |
| 1435                                                  | <b>MERCANCIAS NO FABRICADAS POR LA EMPRESA</b>   | 103.359.412.00       | 45.609.532,00     | 34.272.629,00   | 114.696.315,00     |  |  |  |  |
|                                                       | <b>Total para INVENTARIOS</b>                    | 91.245.502,00        | 109.793.785,00    | 97.232.243,00   | 103.807.044,00     |  |  |  |  |
| 15                                                    | PROPIEDADES PLANTA Y EQUIPO                      |                      |                   |                 |                    |  |  |  |  |
| 1520                                                  | <b>MAQUINARIA Y EQUIPO</b>                       | 3.213.000,00         | 0,00              | 0,00            | 3.213.000,00       |  |  |  |  |
| 1592                                                  | DEPRECIACION ACUMULADA                           | $-89.250,00$         | 0.00              | 89.250,00       | $-178.500.00$      |  |  |  |  |
|                                                       | Total para PROPIEDADES PLANTA Y EQUIPO           | 3.123.750,00         | 0.00              | 89.250,00       | 3.034.500,00       |  |  |  |  |
| <b>Total para</b>                                     |                                                  | 366.917.764,98       | 375.972.957,00    | 399.114.029.38  | 343.776.692.60     |  |  |  |  |
| $\overline{2}$                                        | <b>PASIVO</b>                                    |                      |                   |                 |                    |  |  |  |  |
| 22                                                    | <b>PROVEEDORES</b>                               |                      |                   |                 |                    |  |  |  |  |
| 2205                                                  | <b>NACIONALES</b>                                | 287.793.927,79       | 148.597.481,38    | 91.786.772,48   | 230.983.218,89     |  |  |  |  |
|                                                       | <b>Total para PROVEEDORES</b>                    | 287.793.927,79       | 148.597.481,38    | 91.786.772,48   | 230.983.218,89     |  |  |  |  |
| 23                                                    | <b>CUENTAS POR PAGAR</b>                         |                      |                   |                 |                    |  |  |  |  |
| 2335                                                  | <b>COSTOS Y GASTOS POR PAGAR</b>                 | 1.171.122,68         | 4.386.212,29      | 8.914.472.29    | 5.699.382.68       |  |  |  |  |
| 2365                                                  | <b>RETENCION EN LA FUENTE</b>                    | 2.687.587,05         | 2.668.757,80      | 2.386.851,90    | 2.405.681,15       |  |  |  |  |
| 2368                                                  | <b>IMPUESTO DE INDUSTRIA Y COMERCIO RETENIDO</b> | 2.305.490,29         | 0,00              | 756.515,81      | 3.062.006,10       |  |  |  |  |
|                                                       |                                                  |                      |                   |                 |                    |  |  |  |  |

*Figura 9. Balance de Prueba de BRACHEM S.A.S en el Software contable World office versión contable. Fuente: Software Contable World Office BRACHEM S.A.S. (Año 2017)*

De las actividades planeadas para esta práctica, se ejecutó al 100% el cumplimiento de los objetivos propuestos en cada semana de trabajo, siendo esta experiencia muy enriquecedora e importante donde pude aplicar mis conocimientos teóricos vistos en la Universidad.

El proceso contable desarrollado durante la práctica profesional de las 16 semanas en Brachem SAS, se registra en la figura 10.

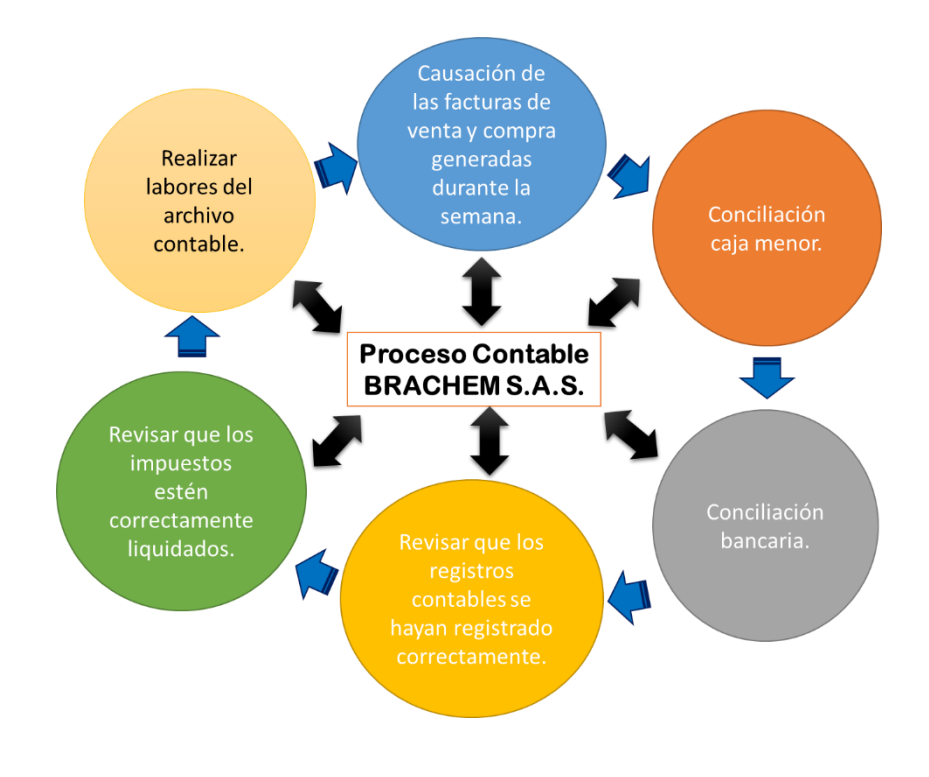

*Figura 10. Proceso Contable Brachem S.A.S. Fuente: Autoría del Estudiante (Año 2018).*

En la tabla 3 que presento a continuación describo las actividades realizadas cada semana durante el tiempo de la práctica en el lugar de trabajo. Con el apoyo y guia de mi tutora la Contadora de la empresa BRACHEM S.A.S, logré cumplir lo planeado versus lo ejecutado en mi práctica profesional.

## Tabla 3. *Evaluación de lo planeado versus lo ejecutado*

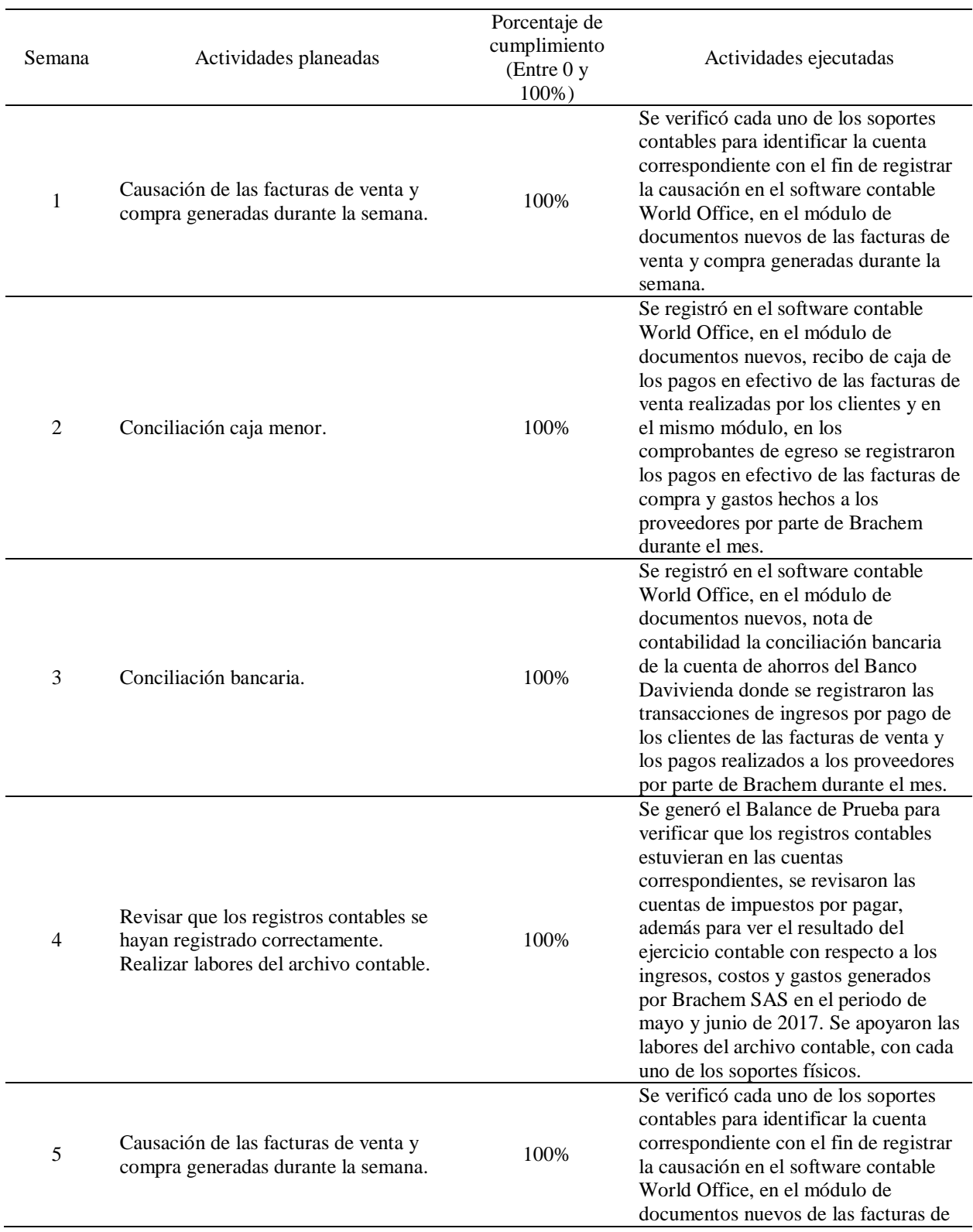

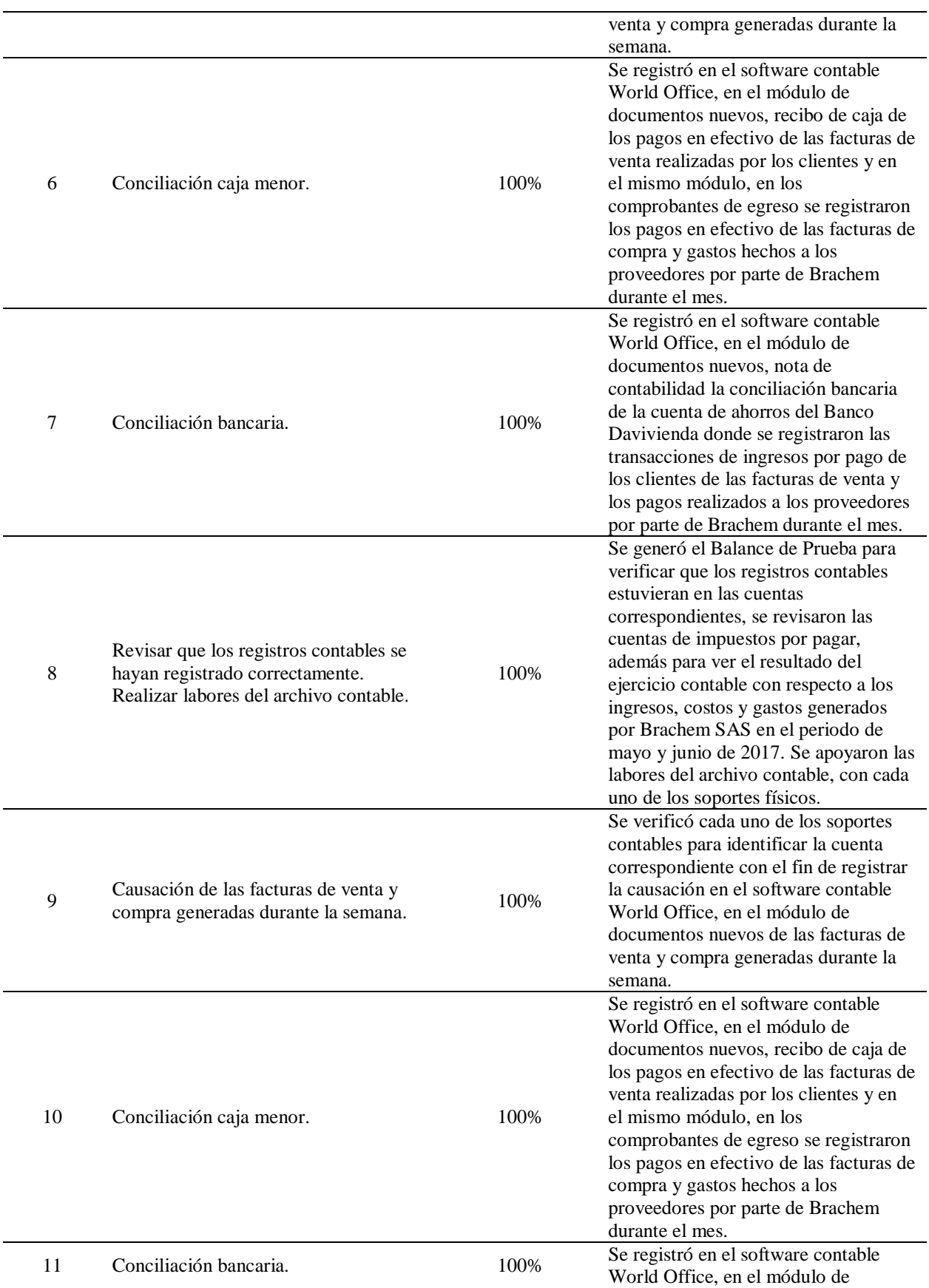

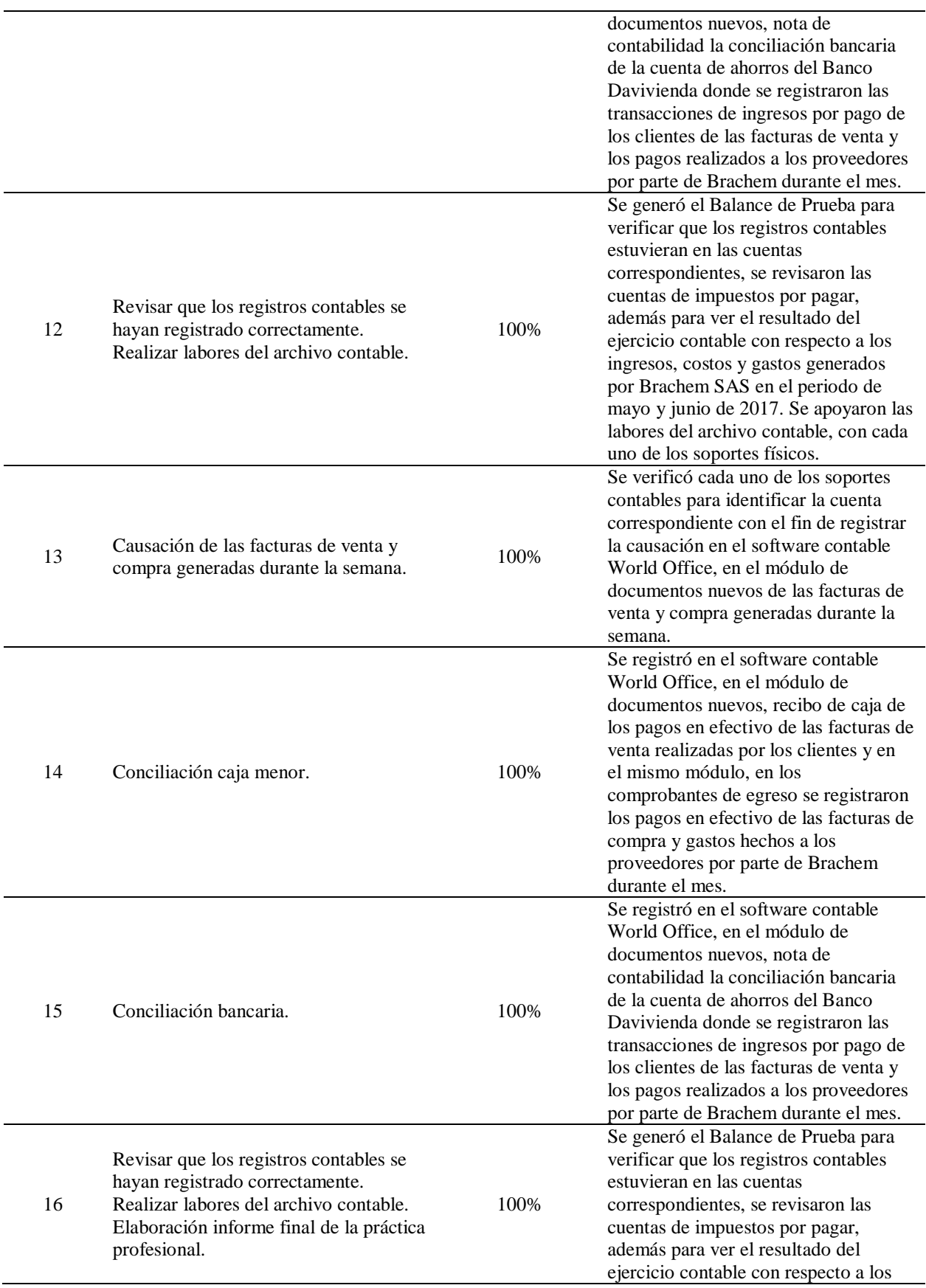

ingresos, costos y gastos generados por Brachem SAS en el periodo de mayo y junio de 2017. Se apoyaron las labores del archivo contable, con cada uno de los soportes físicos. Se elaboró el informe final de la gestión realizada como auxiliar contable durante las 16 semanas de la práctica profesional.

*Tabla 3. Evaluación de lo planeado versus lo ejecutado. Fuente: Autoría del Estudiante (Año 2017).*

# <span id="page-35-0"></span>**2.2 Análisis sobre la relación teoría – práctica, durante la aplicación del proyecto de**

#### **trabajo.**

Es importante enfocarse en el análisis de la relación teoría-práctica, durante el periodo de

duración del Trabajo de campo de la Práctica Profesional en Contrato de Aprendizaje - En

donde trabaja el estudiante, respecto a las asignaturas que hacen parte del *Componente* 

*Específico Profesional* como se muestra en la tabla 4 y que se encuentran en la Malla Curricular

del Programa de Contaduría Pública de Uniminuto Virtual y a Distancia, agrupadas a su vez en

cinco (5) subcomponentes así: *Contabilidad financiera, Finanzas, Contabilidad de gestión,* 

*Control y regulación, Contabilidad Tributaria*.

#### Tabla 4

*Identificación de asignaturas de Componente Específico Profesional por subcomponente* 

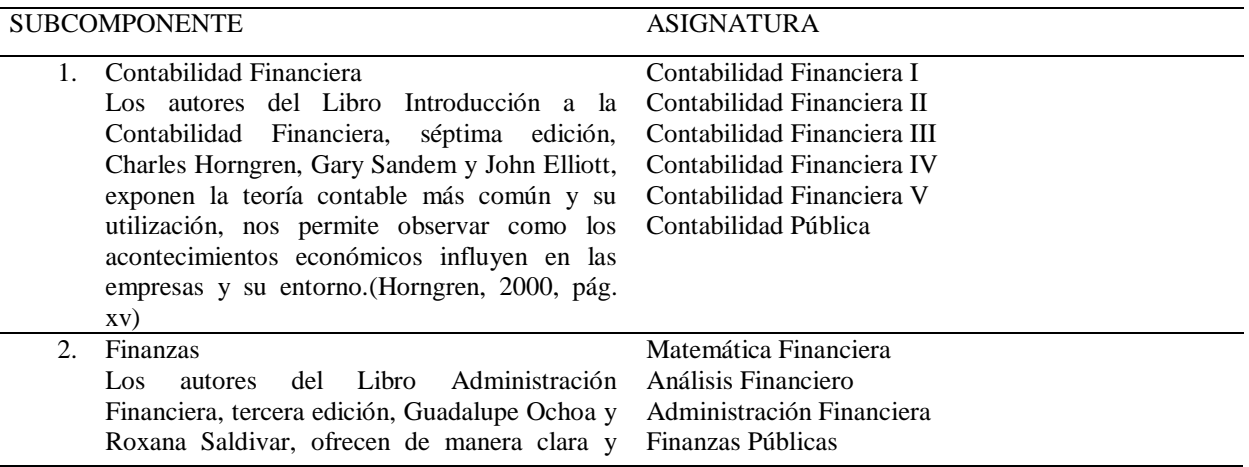

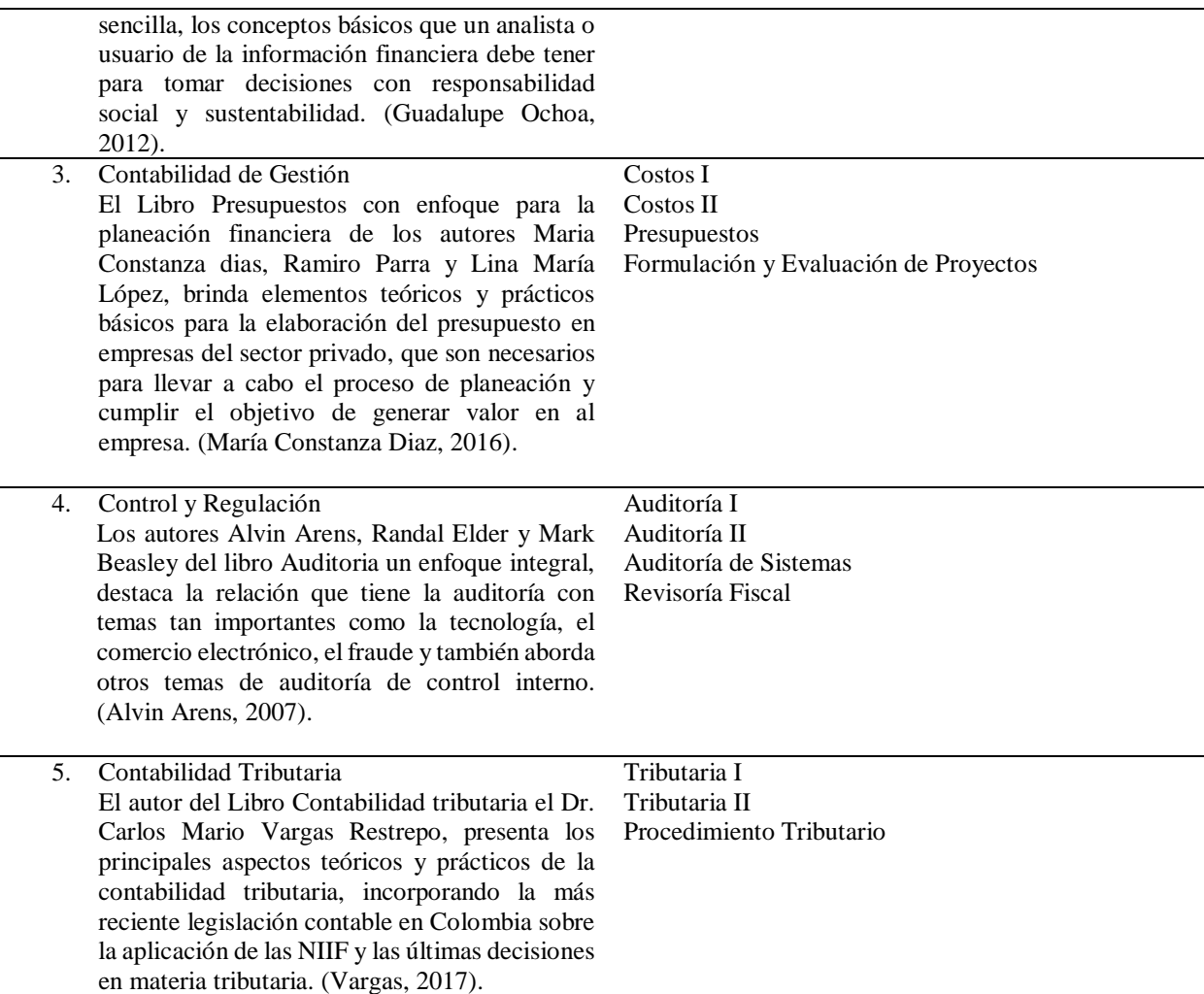

*Tabla 4. Identificación de asignaturas de Componente Específico Profesional por subcomponente Fuente: Autoría del Estudiante (Año 2017).*

Una vez terminada la Práctica 2, el estudiante presenta en la tabla 5 el análisis de las

principales teorías y temáticas aprendidas durante la Carrera, como estudiante de Contaduría

Pública UVD y que fueron aplicados en el desarrollo de la práctica profesional.

Tabla 5

*Análisis del aporte al desarrollo de competencias específicas del programa de Contaduría Pública al Ejercicio laboral y profesional*

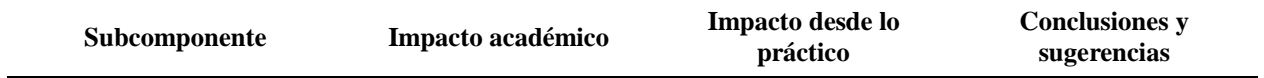

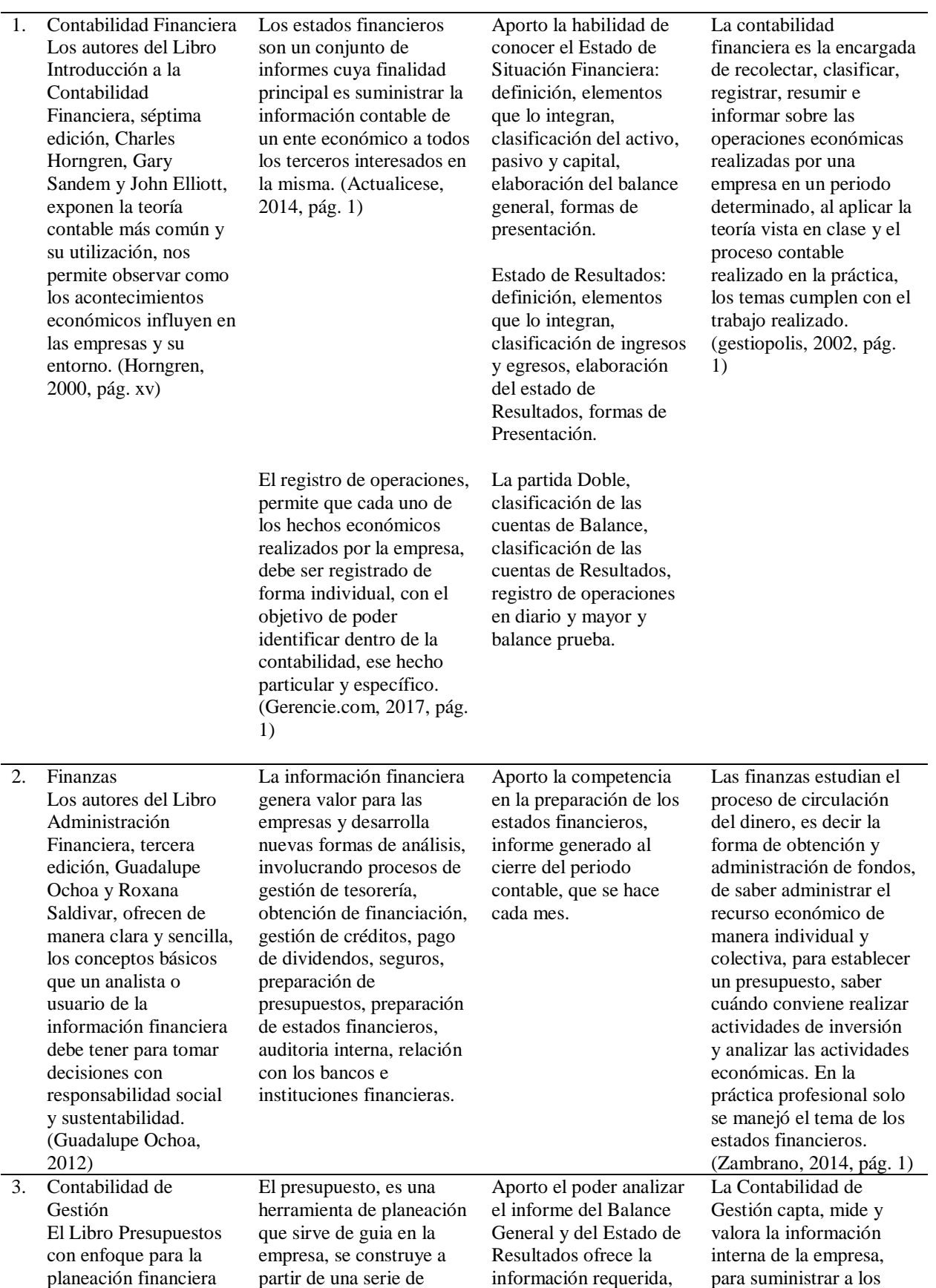

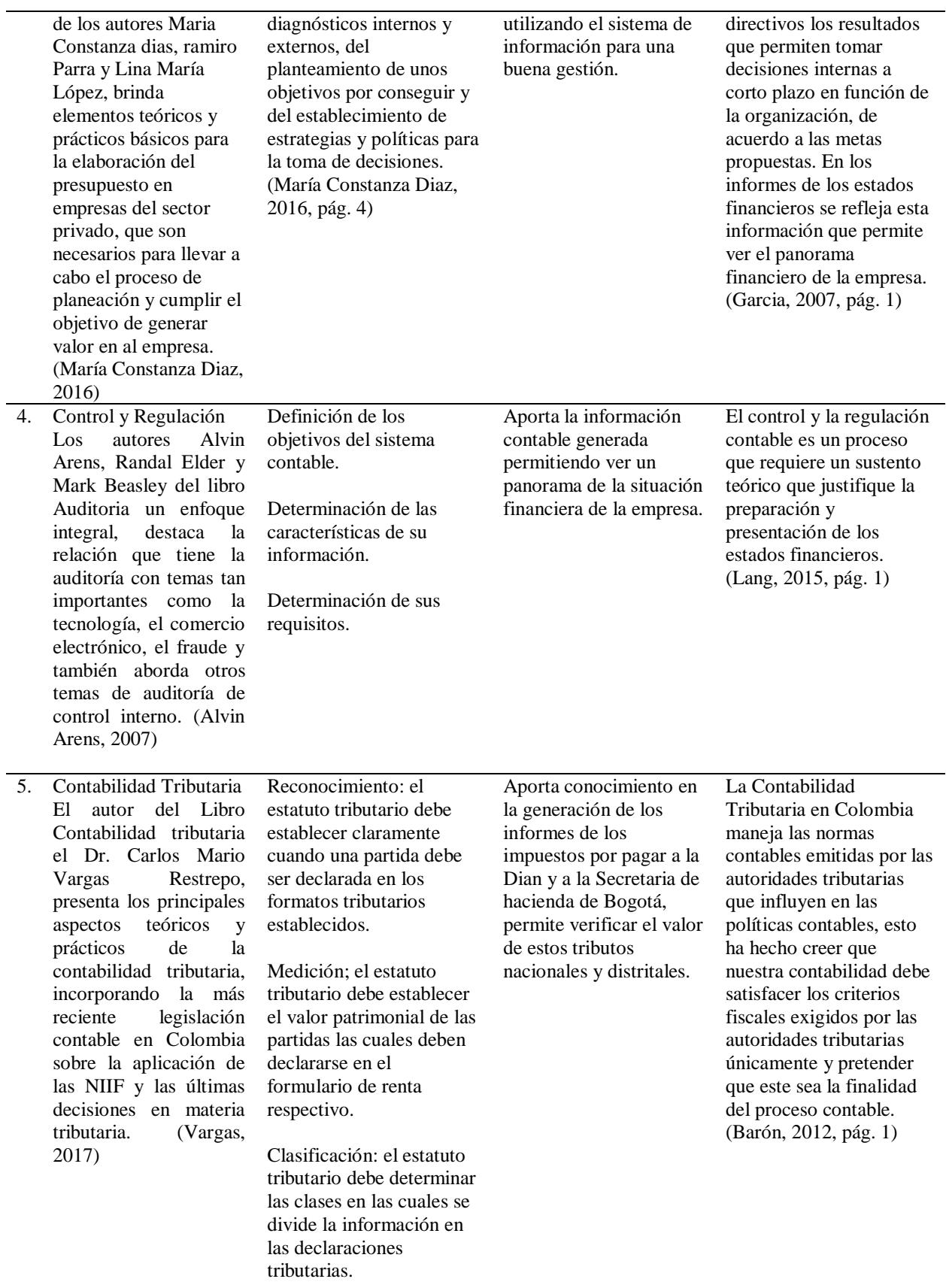

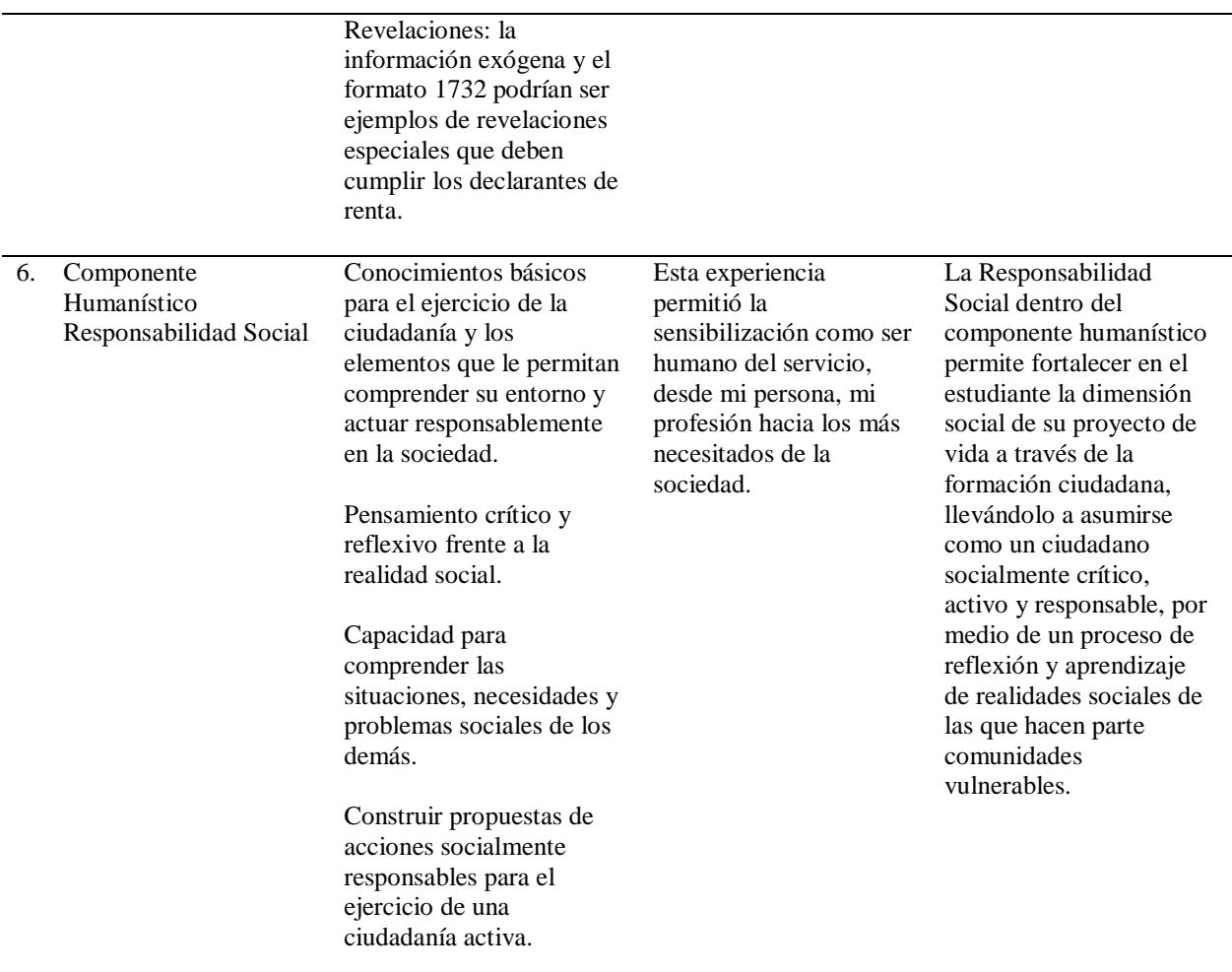

*Tabla 5. Análisis del aporte al desarrollo de competencias específicas del programa de Contaduría Pública al Ejercicio laboral y profesional Fuente: Autoría del Estudiante (Año 2017).*

#### <span id="page-39-0"></span>**2.3 Beneficios logrados en el periodo de trabajo de campo**

Para establecer los beneficios logrados durante el periodo de práctica profesional, se tiene

como base el Enfoque Praxeológico de Uniminuto, que de acuerdo con Juliao (2013):

Se centra en el desarrollo integral del ser humano, da un lugar privilegiado a la

experiencia y a la práctica, como generadoras de conocimiento y de innovación, mediadas

siempre por procesos reflexivos que permiten ir y venir, en un proceso en espiral, de lo concreto

vivido o percibido, es decir, la práctica y su observación, a lo concreto pensado: el análisis e

interpretación de la misma. Para luego retornar a lo concreto, pero ahora reconstruido (la reactualización de la práctica) y de ahí a lo concreto aprehendido (la conceptualización, la socialización y la evaluación prospectiva) (p.12).

Este enfoque se desarrolla en cuatro momentos o fases así:

*La Fase del Ver*, donde el profesional praxeólogo recoge, analiza y sintetiza la información sobre su práctica profesional, tratando de comprender su problemática y de sensibilizarse frente a ella.

*La fase del Juzgar*, donde el profesional/praxeólogo examina otras formas de enfocar la problemática de la práctica, visualiza y juzga diversas teorías, de modo que pueda comprender la práctica recoge y reflexiona sobre los aprendizajes adquiridos a lo largo de todo el proceso, para conducirlo más allá de la experiencia al adquirir conciencia de la complejidad del actuar y de su proyección futura.

*La fase del actuar,* esta se construye en el tiempo y el espacio de la práctica, la gestión finalizada y dirigida de los procedimientos y tácticas previamente validados por la experiencia y planteados como paradigmas operativos de la acción

*La fase de la Devolución creativa*, el estudiante recoge y reflexiona sobre los aprendizajes adquiridos a lo largo de todo el proceso, para conducirlo más allá de la experiencia al adquirir conciencia de la complejidad del actuar y *de su proyección futura.* 

Con base en la anterior reflexión, se presentan en la tabla 6 los principales beneficios logrados a partir del desarrollo del trabajo de campo, a nivel personal. Profesional y laboral.

Tabla 6 *Beneficios logrados en el periodo de trabajo de campo*

| Campo de acción | Beneficios logrados                                                 |  |  |  |  |
|-----------------|---------------------------------------------------------------------|--|--|--|--|
| Personal        | Afiancé competencias personales y sociales que ayudaron a           |  |  |  |  |
|                 | desarrollar el trabajo, como la motivación, autoconocimiento,       |  |  |  |  |
|                 | adaptabilidad, autonomía, liderazgo, comunicación asertiva,         |  |  |  |  |
|                 | creatividad y definir mi proyecto de vida.                          |  |  |  |  |
| Profesional     | Adquirí nuevas competencias profesionales en los temas de           |  |  |  |  |
|                 | Informes Financieros de Balance de prueba, Balance general,         |  |  |  |  |
|                 | estado de resultados, preparando y presentando la información       |  |  |  |  |
|                 | financiera bajo estándares de norma local e internacional.          |  |  |  |  |
|                 | Tributaciones, aplicación de los tributos que dan alcance a las     |  |  |  |  |
|                 | transacciones tanto de venta como de compra y sus respectivos       |  |  |  |  |
|                 | pagos con respecto a la legislación actual Colombiana.              |  |  |  |  |
|                 | Contabilidad de Gestión, manejo de los procesos, costos             |  |  |  |  |
|                 | involucrados y procesos del negocio.                                |  |  |  |  |
| Laboral         | Desempeñé con eficiencia las funciones y actividades propuestas     |  |  |  |  |
|                 | orientadas al logro de los objetivos propuestos en la práctica      |  |  |  |  |
|                 | profesional para el cargo de auxiliar contable, en los temas de     |  |  |  |  |
|                 | contabilidad financiera, impuestos, tecnologías de la información,  |  |  |  |  |
|                 | además competencias generales como excelente comportamiento,        |  |  |  |  |
|                 | actitudes, valores e ideas aportadas al proceso. Habilidades de ser |  |  |  |  |
|                 | disciplinada, capacidad de análisis, creativa, trabajo en equipo,   |  |  |  |  |
|                 | visionaria, razonamiento lógico, adaptación al cambio, y se tuvo    |  |  |  |  |
|                 | una orientación al trabajo por resultados.                          |  |  |  |  |

*Tabla 6. Beneficios logrados en el periodo de trabajo de campo. Fuente: Autoría del Estudiante (Año 2017).*

# **Capítulo 3 Evaluación general de la práctica**

<span id="page-41-0"></span>En este capítulo se presentan de manera condensada, los aspectos más relevantes del proceso de

práctica profesional realizado en la función Práctica en donde trabaja el estudiante, en la

empresa **BRACHEM S.A.S.**

### <span id="page-42-0"></span>**3.1 Resultados alcanzados**

En la Tabla 7 se presentan los principales resultados alcanzados en el desarrollo de la práctica profesional, abordándolos desde el punto de vista del Impacto Académico y desde el punto de vista Práctico en la empresa BRACHEM S.A.S.

Tabla 7 *Resultados alcanzados en la práctica profesional en la empresa BRACHEM S.A.S.*

| Resultado                                                                                                    | Impacto académico                                                                                                    | Impacto desde lo<br>práctico                                                                                                    | Conclusiones y<br>sugerencias                                                                                                    |
|----------------------------------------------------------------------------------------------------|----------------------------------------------------------------------------------------------------|----------------------------------------------------------------------------------------------------|----------------------------------------------------------------------------------------------------|
| Contabilidad<br>Financiera.<br>Se verifico una a una<br>la facturación y no se<br>encontraron anomalías<br>por lo que se continuo<br>con el trámite normal<br>en contabilidad.                                                                                           | Se adquirieron las<br>bases para la<br>liquidación y<br>aplicación de<br>impuestos nacionales,<br>municipales, en la<br>facturación.                              | Gracias a la práctica<br>se aprendió a liquidar<br>impuestos de la<br>empresa, como IVA,<br>Rte. IVA, Rte. ICA Y<br>Rte. Fuente. | Ejercer lo aprendido<br>en la universidad fue<br>muy enriquecedor<br>para mi formación<br>profesional.<br>Se sugiere que el<br>tiempo de práctica<br>fuera de más tiempo<br>con el fin de optimizar<br>mejor los procesos.                                              |
| Finanzas.<br>Conciliar las<br>diferencias entre<br>Contabilidad y las<br>cuentas por pagar.                                                                                                    | Buen conocimiento en<br>el proceso contable y<br>financiero respecto a<br>los pagos de la<br>empresa.                                                             | Mi formación<br>profesional se<br>enriqueció gracias al<br>manejo del paquete<br>contable World<br>Office.                       | Se desarrolló<br>habilidad en el manejo<br>del paquete contable<br>World Office.<br>Sería un plus<br>enriquecedor aprender<br>un programa contable<br>en la Universidad.                                                                                                |
| Contabilidad de<br>gestión.<br>Se detectaron partidas<br>que no habían sido<br>aplicadas con relación<br>a pagos de algunos<br>proveedores, también<br>se clasificaron algunos<br>gastos Financieros<br>aplicados por los<br>Bancos que no habían<br>sido identificados. | Las tutorías realizadas<br>en tributaria I y costos<br>I, facilitaron el<br>aprendizaje de los<br>temas y la práctica de<br>los mismos en el lugar<br>de trabajo. |                                                                                                    | Lo aprendido se puso<br>en práctica, lo que fue<br>muy enriquecedor<br>para mi desarrollo<br>profesional.<br>Falta más<br>profundización en las<br>contabilidades de los<br>primeros periodos y<br>más cátedra practica<br>en el campo de los<br>costos y presupuestos. |

*Tabla 7. Resultados alcanzados en la práctica profesional en la empresa BRACHEM S.A.S. Fuente: Autoría del Estudiante (Año 2017).*

# <span id="page-43-0"></span>**3.2 Beneficios logrados para su perfil profesional una vez terminadas las tres prácticas profesionales**

A nivel personal, en el transcurso de la práctica profesional se fortalecieron valores y habilidades tales como: la motivación, autoconocimiento, adaptabilidad, autonomía, liderazgo, comunicación asertiva, creatividad y definir mi proyecto de vida.

Con respecto al campo profesional, en la empresa BRACHEM S.A.S donde se desarrolló la práctica profesional, se tuvo la oportunidad de ejercer lo aprendido en la universidad y desarrollar temas tales como: adquirir nuevas competencias profesionales en los temas de Informes Financieros de Balance de prueba, Balance general, estado de resultados, preparando y presentando la información financiera bajo estándares de norma local e internacional. Tributaciones, aplicación de los tributos que dan alcance a las transacciones tanto de venta como de compra y sus respectivos pagos con respecto a la legislación actual Colombiana. Contabilidad de Gestión, manejo de los procesos, costos involucrados y procesos del negocio.

Adicional a esto, se adquirieron competencias generales como excelente comportamiento, actitudes, valores e ideas aportadas al proceso. Desempeñé con eficiencia las funciones y actividades propuestas orientadas al logro de los objetivos propuestos en la práctica profesional para el cargo de auxiliar contable, en los temas de contabilidad financiera, impuestos, tecnologías de la información, además competencias generales como excelente comportamiento, actitudes, valores e ideas aportadas al proceso. Habilidades de ser disciplinada, capacidad de análisis, creativa, trabajo en equipo, visionaria, razonamiento lógico, adaptación al cambio, y se tuvo una orientación al trabajo por resultados.

#### <span id="page-44-0"></span>**3.3 Conclusiones y recomendaciones generales de la práctica**

 De acuerdo a los objetivos propuestos para el desarrollo de la Práctica Profesional de Contaduría Pública con vínculo laboral en la Empresa BRACHEM S.A.S, se ha cumplido al cien por ciento, donde se permitió identificar en la conciliación bancaria que algunos clientes no aplican el sistema de impuesto de retención de industria y comercio al momento de hacer el pago de la factura de venta teniendo la base gravable determinada para esta actividad industrial, por consiguiente se generan faltantes en la aplicación contable y al momento de presentar la exógena acarrea sanciones.

Se hizo necesario documentar los parámetros que debe tener un cliente tanto natural como jurídico para aplicar los impuestos distritales de la Ciudad de Bogotá generados por ventas de productos químicos en la empresa BRACHEM S.A.S; se propuso primero, modificarle a la factura original de ventas en el subtotal la información del impuesto aplicado con el valor y porcentaje correspondiente en cada ítem, segundo, hacer una carta firmada por la Gerencia General dirigida a los clientes informando la Resolución DDI-052377 del 28 de junio de 2016 de la Secretaria de Hacienda Distrital donde se notifica los nuevos agentes retenedores del Impuesto de Industria y Comercio en Bogotá y el sistema de operatividad de retenciones, que permitirá identificar a que contribuyentes deberá practicarles retención de ICA.

Al implementar estas propuestas se disminuyó el 90% de faltantes en la aplicación de pagos en la conciliación bancaria a las facturas de venta de los clientes de BRACHEM S.A.S, por concepto de impuesto de retención de ICA.

Recomiendo a la empresa BRACHEM S.A.S establecer una política para la contratación de un practicante universitario, en el área de contabilidad.

Por otro lado, la universidad a través del conocimiento impartido, y gracias a la práctica profesional que se tuvo, dio como resultado un fortalecimiento en el perfil profesional ya que ahora se cuenta con experiencia en el área contable.

<span id="page-45-0"></span>Sugiero a la universidad evaluar las materias virtuales y presenciales, ya que hay unas asignaturas virtuales que son beneficiosas si son tutorías presenciales y dar más opciones actualizadas para escoger las materias electivas.

#### **Bibliografía**

Actualicese. (13 de 06 de 2014). *Definición de Estados Financieros*. Obtenido de Actualicese: https://actualicese.com/2014/06/13/definicion-de-estados-financieros/

Alvin Arens, R. E. (2007). *Auditoría un enfoque integral* (11 ed.). México: Pearson.

Barón, L. (01 de 12 de 2012). *Gerencie.com*. Obtenido de https://www.gerencie.com/que-es-esode-la-contabilidad-tributaria.html

Bogotá, S. d. (07 de 2017). *Sistema Tributario Distrital.* Obtenido de http://www.shd.gov.co/shd/sites/default/files/files/impuestos/manual\_normativo.pdf

- Distrital, S. d. (07 de 2017). *Manual Normativo de Impuestos Distritales*. Obtenido de http://www.shd.gov.co/shd/sites/default/files/files/impuestos/manual\_normativo.pdf
- Ecoaditivos, B. (09 de 2006). *Brachem Ecoaditivos*. Obtenido de http://www.brachem.co/aditivos-ecologicos.html
- Garcia, A. C. (16 de 03 de 2007). *Gestiopolis.com*. Obtenido de https://www.gestiopolis.com/contabilidad-de-gestion-y-contabilidad-de-costos/
- Gerencie.com. (06 de 11 de 2017). *Registro en la contabilidad de las operaciones con terceros*. Obtenido de Gerencie.com: https://www.gerencie.com/registro-en-la-contabilidad-de-lasoperaciones-con-terceros.html
- gestiopolis, E. (14 de 09 de 2002). *gestiopolis.com*. Obtenido de https://www.gestiopolis.com/que-es-contabilidad-financiera/

Guadalupe Ochoa, R. S. (2012). *Administración Financiera.* Mexico: Mc Graw Hill.

- Horngren, S. E. (2000). *Introducción a la Contabilidad Financiera* (7 ed.). Mexico: Pearson educación.
- Lang, V. M. (15 de 03 de 2015). *Gestiopolis.com*. Obtenido de https://www.gestiopolis.com/regulacion-contable-armonizacion-y-normasinternacionales-de-contabilidad-ante-la-globalizacion/
- María Constanza Diaz, R. P. (2016). *Presupestos Enfoque para la planeación financiera.* Bogotá: Pearson.

Vargas, C. M. (2017). *Contabilidad Tributaria.* Bogotá D.C.: Ecoe Ediciones.

Zambrano, J. L. (6 de 11 de 2014). *Gestiopolis.com*. Obtenido de

https://www.gestiopolis.com/conceptos-basicos-de-finanzas-que-un-universitario-debesaber/

#### **Anexos**

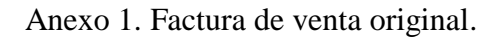

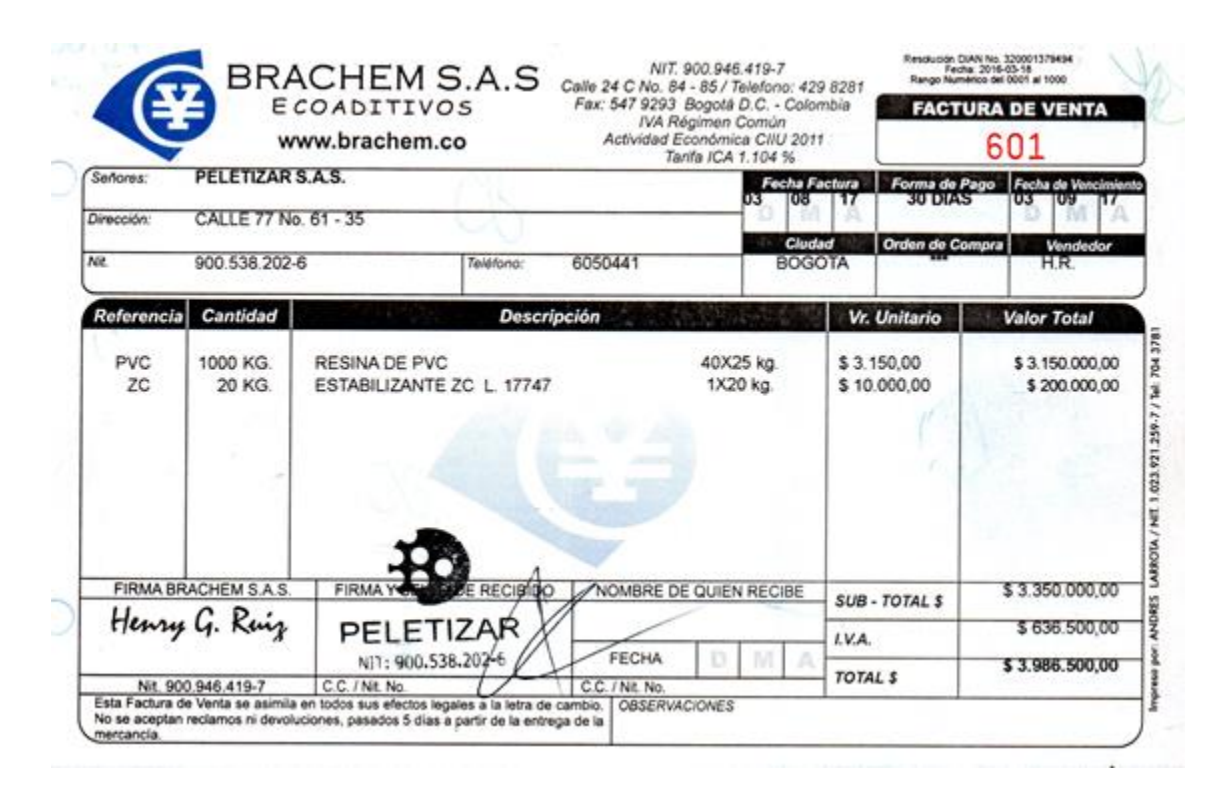

*Fuente: Brachem S.A.S. (Año 2018).*

Anexo 2. Propuesta de implementación para factura de venta de BRACHEM S.A.S con impuestos clasificados.

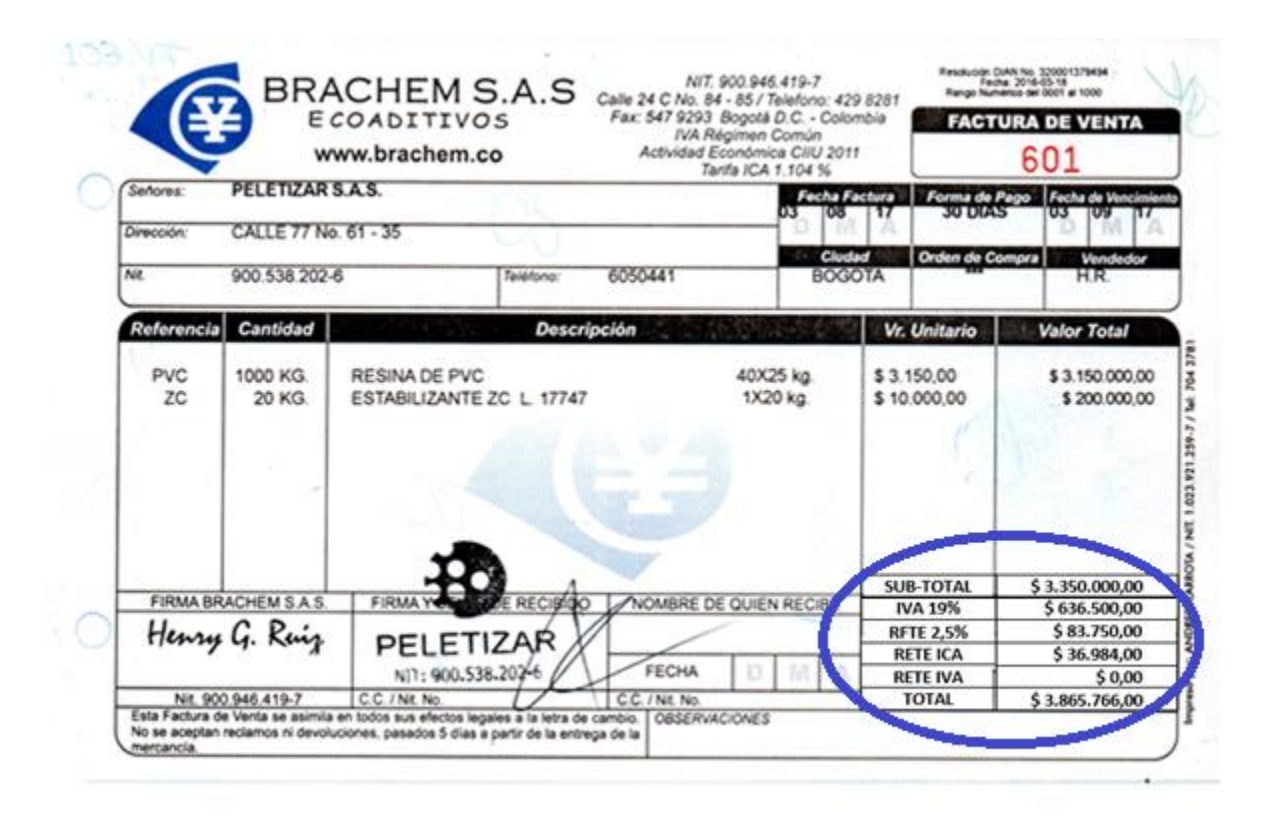

*Fuente: Autoría del Estudiante (Año 2018).*

Anexo 3. Carta firmada por la Gerencia General informando la Resolución DDI-052377 del 28

de junio de 2016 de la Secretaria de Hacienda Distrital donde se notifican los nuevos agentes

retenedores del Impuesto de Industria y Comercio en Bogotá.

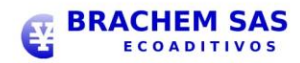

Bogotá D.C., 1 de Agosto de 2017

Señores **PELETIZAR SAS** Ciudad.-

Asunto: Información nuevos agentes retenedores del Impuesto de Industria Y Comercio en Bogotá.

**Estimado Cliente:** 

De acuerdo a la Resolución Nro.DD-052377 de 2016 de la Secretaria de Hacienda Distrital, comunica que a partir del 1 de enero de 2017 en su Artículo 1° "se han designado algunos agentes retenedores del impuesto de industria y comercio a los contribuyentes pertenecientes al régimen común del impuesto de industria y comercio, cuando realicen pagos o abonos en cuenta cuyos beneficiarios sean contribuyentes del régimen común y/o del régimen simplificado del impuesto de industria y comercio, en operaciones gravadas con el mismo en la jurisdicción del Distrito Capital".

Por lo anterior solicitamos tener en cuenta esta información al momento de hacer sus pagos.

Bases mínimas de retención: el Decreto 271 de 2002 señala, Artículo 8°. - Base mínima para retención. No están sometidas a retención a título del impuesto de industria y comercio las compras de bienes por valores inferiores a "Hoy 2017 \$860.000 27 UVT", valor base año gravable 2002. No se hará retención por compras sobre los pagos o abonos en cuenta por prestación de servicios cuya cuantía individual sea inferior a "Hoy 2017 Servicios \$127.000 4 UVT" valor base año gravable 2002.

Las sanciones que se generan del incumplimiento de esta norma: los agentes de retención en la fuente del impuesto de industria y comercio deberán cumplir, so pena de las sanciones legales establecidas, con las obligaciones sustanciales y formales, asociadas a dicho mecanismo de pago anticipado del tributo y con los demás deberes establecidos en el Distrito Capital de Bogotá, para los obligados tributarios.

Agradezco la amable atención.

Cordial saludo.

Ing. Henry Gonzalo Ruiz Ramirez Gerente.

*Fuente: Autoría del Estudiante (Año 2018).*

## **Apéndice A: Referencia Laboral**

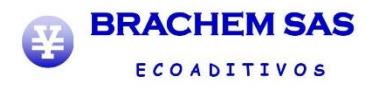

<span id="page-51-0"></span>Bogotá D.C., 1 de Agosto de 2017

#### EL SUSCRITO GERENTE GENERAL DE LA EMPRESA **BRACHEM S.A.S.** NIT. 900.946.419-7

#### **CERTIFICA**

Que la señora MARITZA RUIZ SUAREZ identificada con cédula de ciudadanía número 52.104.392 presta sus servicios profesionales como contratista independiente desde el 15 de enero de 2017 a la fecha, con el cargo de Auxiliar Contable en el proceso contable y administrativo, con honorarios mensuales de \$550.000.

Para constancia de lo anterior se firma en Bogotá D.C a un (01) día del mes de agosto del año dos mil diez y siete (2.017).

Cordial saludo.

Henry G. Ruiz Ing. Henry Gonzalo Ruiz Ramirez Gerente.